# BAC PACK

#### Standard Features:

- Full power to PET/CBM for a minimum of 15 minutes
- Installs within PET/CBM cabinet
- No wiring changes necessary
- Batteries recharged from PET/CBM integral power supply

#### **Specifications:**

- Physical Size: 5.5" x 3.6" x 2.4"
- Weight: 4.5 lbs.
- Time to reach full charge: 16 hours
- Duration of outputs: Minimum of 15 min.
- Voltages: +16, +9, -12, -9
- Battery Life Expectancy: 3 to 5 years
- Battery On-Off Switch

#### For Use With:

- Commodore PET/CBM 2001 and 4000 series computer
- Commodore PET/CBM 8000 series computer (screen size will not be normal on battery back-up)
- Commodore C2N Cassette Drive

# BATTERY BACKUP SYSTEM

#### FOR COMMODORE PET/CBM COMPUTERS

Never again lose valuable data because of power shortages or line surges. **BackPack** supplies a minimum of 15 minutes reserve power to 32K of memory, the video screen and tape drive. **BackPack** fits inside the PET/CBM cabinet and can be installed easily by even the novice user. **BackPack** is recharged during normal operation and has an integral on-off switch.

**BackPack** comes fully assembled and tested. Instructions included.

Also available, **Back Pack** unit for Commodore CBM 4040 and 8052 Dual Drive Floppy Disk.

Dealer and distributor inquiries invited.

BackPack is a trademark of ETC Corporation
CBM/PET are trademarks of Commodore Business Machines

Designed and manufactured by:

ELECTRONIC TECHNOLOGY CORPORATION P.O. Box G, Old N.C. 42

Apex, North Carolina 27502

Phone: (919)362-4200 or (919)362-5671

Electronic Manufacturing Technical Design and Development Computer System Technology

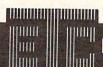

**ELECTRONIC TECHNOLOGY CORPORATION** 

👉 www.commodore.ca

#### **UPGRADE** 183 USR FRE POS 186 SQR RND 188 LOG 189 EXP 190 008 191 SIN 192 TAN 193 ATM 194 PEEK 195 LEN STR# VAL 198 ASC 199 CHR\$ 200 LEFT\$ 201 RIGHT\$ 202 MID# GO NEXT WITHOUT FOR 205 SYNTAX 206 RETURN WITHOUT GOSUB 207 OUT OF DATA ILLEGAL QUANTITY OVERFLOW 210 OUT OF MEMORY UNDER'D STATEMENT 212 BAD SUBSCRIPT REDIM'D ARRAY DIVISION BY ZERO ILLEGAL DIRECT TYPE MISMATCH 217 STRING TOO LONG 218 FILE DATA FORMULA TOO COMPLEX CAN'T CONTINUE UNDER'D FUNCTION ERROR IN

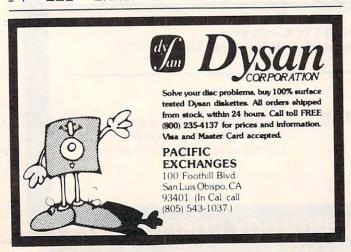

#### BASIC 4 183 USR FRE POS SOR RND 188 LOG 189 EXP 190 COS 191 SIN TAN ATH 194 PEEK 195 LEN STR# WAL 198 ASC CHR\* 200 LEFT\$ RIGHT# MID# GU CONCAT 205 DOPEN 206 DCLOSE RECORD HEADER COLLECT BACKUP COFY 212 APPEND DSAVE DLOAD 215 CATALOG REHAME SCRATCH DIRECTORY MEXT WITHOUT FOR SYNTAX RETURN WITHOUT GOSUB OUT OF DATA ILLEGAL QUANTITY OVERFLOW OUT OF MEMORY UNDEF'D STATEMENT BAD SUBSCRIPT 228 REDIM'D ARRAY DIVISION BY ZERO ILLEGAL DIRECT TYPE MISMATCH STRING TOO LONG FILE DATA FORMULA TOO COMPLEX CAN'T CONTINUE UNDEF'D FUNCTION ERROR IN

# Screen Save Routine

Joseph Trem Garfield Heights, OH

A while back, **COMPUTE!** published an excellent article for drawing pictures entitled "SUPER CUBE" (**COMPUTE!** #11). Pictures are drawn to look 3-dimensional. After playing with this program, some very interesting pictures developed... all to be lost when the computer was turned off! Gee, it sure would be nice to save those Rembrandts!

The following utility program can be appended to the end of your favorite drawing programs and will enable you to save those Rembrandts. A sample drawing is included at the beginning of this utility.

The Atari computer is fascinating indeed. The more you delve, the more intriguing it becomes. This program is based on three screen-related memory addresses - 87, 88, & 89. Location 87 contains the graphics mode presently in use. Type "GRAPHICS 7", then type "PRINT PEEK(87)" The computer will respond with "7". Locations 88 and 89 store the starting addresses of screen memory, 88 contains the low byte and 89 contains the high byte. Again, type "GRAPHICS 7", then type "PRINT PEEK(88) + PEEK(89)\*256". This will return the memory starting address for Graphics 7. Note that each computer may return a different number depending on the memory size of the machine. Now type "POKE(memory start), 255". This will light up one full byte at the top left corner of the screen (Figure 1).

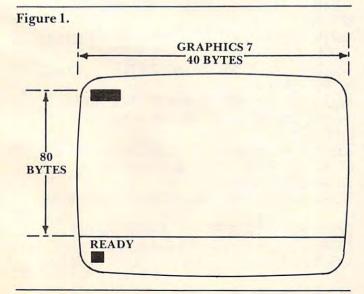

Type "POKE(memory start + 40,255", and this will light up the next full byte directly under the first byte. Knowing this, it is possible to keep track of every byte on the screen. There are 40 bytes horizontally and 80 bytes vertically in Graphics 7. In the utility program, line 33240 locates the starting address of your picture. Lines 32125 and 32225 scan and set screen memory locations. You may adapt these lines to any graphics mode using the chart provided. For example, if you happen to be using graphics 5, change the "40\*80" in those lines to "20\*40"

|               | HORIZONTAL<br>BYTES | VERTICAL<br>BYTES |  |
|---------------|---------------------|-------------------|--|
| GR.8          | 40                  | 160               |  |
| GR.7          | 40                  | 80                |  |
| GR.6          | 20                  | 80                |  |
| GR.5          | 20                  | 40                |  |
| GR.4          | 10                  | 40                |  |
| GR.3          | 10                  | 20                |  |
| GR.2          | 20                  | 10                |  |
| GR.1          | 20                  | 20                |  |
| GR.0          | 40                  | 24                |  |
| (full screen) |                     |                   |  |

After running this program, you may want to append only the utility part to your favorite drawing program. Here's how to do it. First, make sure your drawing program does not exceed line 30999. Now type LIST "C:",31000,32240 or LIST "D:filename", 31000,32240. This will save only lines 31000 through 32240. When completed type NEW and load your drawing program (e.g. SUPER CUBE). Now load your utility program back in. This is done by typing ENTER "C:" or ENTER "D:filename". This will append your utility to the end of any drawing program.

Some programs may have to be modified slightly, but with a little effort you may find it worth it. Run your program. Draw your masterpiece. When you are satisfied with your creation, press the BREAK key and type "GOTO 31000". This will initialize the save and load routine. Then sit back, relax and surprise someone with a genuine work of art worthy only of the great masters.

| 10          | Initializes SCREEN SAVE ROUTINE                                   |
|-------------|-------------------------------------------------------------------|
| 40-195      | Draws sample picture (e.g. Space game playfield)                  |
| 200         | Reinitializes menu after drawing                                  |
| 30000       | Sets GR.2 & title                                                 |
| 31000       | Opens IOCB for keyboard                                           |
| 32000       |                                                                   |
| to<br>32060 | Prints menu. Gets keyboard input and directs to appropriate line. |
| 32100<br>to | Prints save menu. Gets keyboard input and                         |

32103 directs to appropriate line.

| 32105<br>to<br>32208 | Prints disk instructions.                                                       |
|----------------------|---------------------------------------------------------------------------------|
| 32110<br>to<br>32210 | Prints cassette instructions.                                                   |
| 32200                | Prints load menu.                                                               |
| 32122                | Stores graphics mode and color register data.                                   |
| 32125                | Stores screen RAM data.                                                         |
| 32222                | Reads graphics mode and color register data and pokes it into correct location. |
| 32225                | Reads screen RAM data and pokes into correct locations.                         |
| 32240                | Determines start address of screen.                                             |
|                      |                                                                                 |

10 GOTO 30000 40 GRAPHICS 7:SETCOLOR 0.6,6:REM \*SET GR APHICS 7 MODE 60 INC=49:C0=1:C0L0R 1 65 INC=INC+0 05 70 X=SIN(INC)x20:Y=COS(INC)x20 75 PLOT X+80,Y+35:SOUND 1,X+50,10,8 80 CO=CO+1: IF COK 130 THEN 65 100 CO=1 110 COLOR 3 130 INC=INC+0.05 140 X=SINCINC+1 )\*30: Y=COSCINC )\*30 145 IF CO>49 AND CO<70 THEN 160 150 COLOR 2:PLOT X+80,Y+35:SOUND 1,X+50, 6,8 155 COLOR 3:PLOT X+81, Y+38:COLOR 1:PLOT X+79, Y+32 160 CO=CO+1: IF COK130 THEN 110 170 COLOR 1:FOR X=1 TO 159:PLOT X,79:DRA WTO X,79-RMD(0) \$5: SOUND 1, X, 10, 8: NEXT X 180 FOR X=1 TO 20:COLOR RMD(0)%1+1:PLOT 40,40:DRAWTO RMD(0)%10,RMD(0)%10:SOUND 1 ,X+20,8,8:NEXT X 183 FOR X=120 TO 159:COLOR RND(0)X2+1:PL OT X,20: DRAWTO X, RND(0)X20: NEXT X 185 COLOR 2:PLOT 130,30:DRAWTO 130,24:DR ANTO 134,24:DRANTO 134,30:PLOT 130,27:DR AWTO 134,27 186 PLOT 142,25: DRAWTC 142,24: DRAWTO 138 ,24:DRAWTO 138,30:DRAWTO 142,30:DRAWTO 1 42,29 187 PLOT 150,24: DRAWTO 146,24: DRAWTO 146 ,30:DRAWTO 150,30:PLOT 146,27:DRAWTO 149 ,27 190 COLOR 2:PLOT 0,0:DRAWTO 159,0:DRAWTO 159,79:DRAWTO 0,79:DRAWTO 0,0 195 COLOR 1:PLOT 30,70:PLOT 40,10:PLOT 1 40,30:PLOT 150,70:PLOT 105,35:SOUND 1,0, 0,0 200 GOTO 32000

30000 GRAPHICS 2:? #6;" SCREEN SAVE ROUT INF" 31000 CLOSE #1:OPEN #1,4.0,"K:" 32000 SCRN=32240:COSUB SCRN:POKE 752,1:7 1...DRAW PICTURE" 32010 ? " 2... SAVE PICTURE" 32020 ? " 3...LOAD PICTURE" 32050 GET #1,A: IF A<49 OR A>51 THEN 3205 32060 ON A-48 GOTO 40,32100,32200 32100 ? :? " SAVE TO 1...CASSETTE?":? 2...DISK?" 32101 GET #1,A: IF A(49 OR A)50 THEN 3210 32103 ON A-48 GOTO 32110,32105 32105 ? :? " PLEASE INSERT DISKETTE AN IRETURNI":GET #1,A:OPEN #2, D PRESS 8,0, "D:PICTURE": GOTO 32120 32110 ? : ? "PLEASE PLACE CLEAN TAPE IN R ECORDER AND PRESS IRETURNI" 32115 OPEN #2,8,0, "C: ": REM XOPEN FILE TO SAUE 32120 ? :? "SIT BACK AND RELAX... ISAUIN G PICTURE!" 32122 MODE=PEEK(87):PUT #2,MODE:FOR I=0 TO 4:COL=PEEK(708+I):PUT #2,COL:MEXT I 32125 FOR I=SCREEN TO SCREEN+(40%90)-1:1 OC=PEEK(I):PUT #2,LOC:NEXT I:CLOSE #2 32130 GOTO 32000 32200 ? :? " LOAD TO 1...CASSETTE?": 2...DISK?" 32201 GET #1,A:IF A<49 OR A>50 THEN 3220 32203 POKE 752,1 32205 ON A-48 GOTO 32210,32208 32208 ? :? " PLEASE INSERT DISKETTE AND PRESS IRETURNI": GET #1, A: OPEN #2, 4 ,0,"D:PICTURE":GOTO 32220 32210 ? " PLEASE INSERT TAPE AND PRESS I RETURNI" 32215 OPEN #2,4,0,"C:":REM %OPEN FILE TO LOAD 32220 ? :? :? "RELAX AND ENJOY... ILOADI NG PICTURE!" 32222 GET #2, MODE: GRAPHICS MODE: GOSUB SC RN:FOR I=0 TO 4:GET #2,COL:POKE 708+1,CO L:NEXT I 32225 FOR I=SCREEN TO SCREEN+(40%80)-1:G ET #2,LOC:POKE I,LOC:NEXT I:CLOSE #2 32230 GOTO 32000 32240 SCREEN=PEEK(88)+PEEK(89)\*256:RETUR 32500 REM XXWRITTEN BY JOSEPH TREMXX 32501 REM XX SCREEN SAVE ROUTINE 32502 REM XX XX. 7/81 0

#### Part I:

# A Superboard II **Monitor**

Frank Cohen Pacific Palisades, CA

In the last article I stated my opinion of the OSI Superboard II's video output. The result was an advanced cursor routine to supplement the powerful ROM-based Microsoft BASIC. Super-Cursor adds many functions to the output routine of BASIC. However, Super-Cursor is a very long routine (almost 500 bytes long) and entering it into the Superboard can take forever using the existing monitor program. This gave me the inspiration to write the next couple of programs.

Upon turning on the Superboard and pressing the BREAK key, one is presented with a choice of entering the BASIC, disk or monitor programs. Unless one knows enough about how BASIC works to write a machine code interface, using the monitor program is the only way to program the computer in machine language. It only takes one look at the monitor program to know that one is very limited

in the things that can be done.

The monitor will perform only three different things with the Superboard. First, it allows the viewing of one memory location at a time. This gives the capability of seeing one whole byte of memory for every given keyboard entry. Imagine trying to look through a program like Super-Cursor one byte at a time, keeping in mind there are over 500 instructions. Finding one byte incorrectly entered would take hours. Second, the monitor allows the modification of only one location at a time. After a byte has been entered, the next address is displayed. A problem will occur here if you are not sure the byte you just entered was correct. In this case you would have to go back and look at the last memory location. It then becomes necessary to retype the four digits of the previous address. Finally, the monitor allows the entry of a machine language program from a cassette recorder. Of course, it doesn't allow one to store a program on a cassette recorder (which leads one to wonder what one would be loading to begin with).

#### **An Advanced Monitor**

It doesn't take long after you start programming in machine language to realize the necessity of a more advanced monitor program. This program (and

two others to follow) form an advanced monitor routine. To be quite original I have named the total program Super-Monitor. It is intended for the type of person who knows the basics of machine language programming and wants to expand his knowledge. The three programs are fully documented and in assembly language format. They are written in three separate packages so that you, the user, can modify to your specifications while, at the same time, learn some simple machine language

programming techniques.

Before we start, an outline of what a monitor program should do will make the whole thing come together at the end. First, the monitor should be able to display as few or as many memory locations at one time as is desired. Second, it should allow easy entry of many bytes into the Superboard's memory along with the ability to see what was just entered. Third, it should allow the user to fill many memory locations with certain strings or combinations of bytes. Fourth, it should be able to move a whole block of data from one location to another in memory. Fifth, we should have a routine to store memory onto tape. Finally, we should have a routine to read a program from tape to memory with verification. Once all this is accomplished, entering and editing machine language programs will be a snap.

#### Hexdump

This program allows us to see many locations of memory at once. It will ask you for a beginning memory address and then it will print one line of eight bytes of data from the memory address specified. It will then wait for your command. If you want the next line of eight bytes to be listed, you simply hit the carriage return key. If you want to list another part of memory, you hit the line feed key and HEXDUMP will start again by asking for a new beginning address.

Before we get into seeing just how Hexdump works, here is a small word of warning. If you read the article describing Super-Cursor V1.3 in COM-**PUTE!** #18 you should nave noted that my Superboard II has had the video modifications added to give a video display of 26 lines with 48 characters per line, using the Super-Cursor program. The modifications are simple and well described in conversion plans which can be purchased from Elcomp Publishing (Silver Spur Electronics, Chino,

California.)

Hexdump does use some of the routines in Super-Cursor so it is necessary that you load Super-Cursor as well. If you don't want to use Super-Cursor, you will have to write your own output routines to allow Hexdump to display information onto the screen. Writing these routines is not very difficult and you probably could copy the individual routines out of Super-Cursor with only a few modifications.

The assembly listing of Hexdump shows that it loads into locations 1D20 through 1E38. This is the area in memory directly below Super-Cursor V1.3. There are seven bytes of memory which separate the two programs. These will be used later for another part of Super-Monitor. Hexdump may be moved to another location in memory by reassembling it; however, if you do not own an assembler, relocating Hexdump may become very difficult as it uses absolute addresses extensively.

Hexdump is an example of structured machine language programming. It uses a main supervisor routine which branches into other routines. The supervisor is labeled Hexdump in the assembly listing, and calls all of the other subroutines into

Upon starting Hexdump, the supervisor homes the cursor using the Home routine of Super-Cursor V1.3. This positions the solid block cursor in the upper left position of the screen. The program then goes to the subroutine labeled Padr. This subroutine prints the two byte address held in location 00E7 and 00E8. This address is later used to find the memory location you want to display.

The program continues by jumping to another subroutine. This one called Inadr. This subroutine reads the keyboard four times, allowing the input of a four digit memory address. The resulting two byte address is put into locations 00E7 and 00E8 (ADR). Once the four numbers have been entered, the program jumps back to the supervisor which again homes the cursor. The program then jumps to another subroutine labeled Pline.

Up to this point you probably will not be modifying the program very much as the function of

the subroutines are very straightforward. However, Pline will probably need to be modified as it prints the start address of the desired memory locations and then prints the eight bytes of data contained in those locations. The number of data bytes printed is what may need to be changed, if you have not added the video modifications to your Superboard. On a 24 by 24 video display you can only print up to five bytes at a time unless you don't mind the information falling off one line and continuing on the next. The number of bytes printed is controlled by the byte at 1E24. In the assembly listing you can see that the program between 1E22 and 1E30 is concerned only with checking to see if Pline has printed eight characters and, if it has, to return back to the supervisor. To change the number of bytes printed per line, it is necessary to put the desired number at 1E23 and a copy of that number at 1E2B.

Now that Pline is finished and we have returned to the supervisor, you can see that Hexdump checks the keyboard and, if a carriage return is entered (ASCII value of 0D), it will branch back to print the next eight bytes of memory. If a line feed is entered (ASCII value of 0A), it will branch back to the part of the program which homes the cursor and starts it all again.

#### **Next Month**

We now have a program which is the first part of a very advanced monitor program. What comes next is two other routines which include the functions listed in our outline. They are smaller routines than Hexdump. The resulting Super-Monitor will allow you to enter large programs in a single bound.

```
This program uses some subroutines from
                         ;Super-Cursor V1.3
                                               (COMPUTE! Nov. '81)
                         ; Zero page usage is limited to only
                         ; two bytes-
                            00E7 - ADR
                            00E8 - ADR+1
                         ; which are the low and high bytes forming an
                         ; address for which HEXDUMP looks into memory.
*=1D20
                         :Start of program and entry point.
                 HEXDUMP JSR HOME
                                          ; Home the Cursor
1D20 20 80 1E
1D23 20 3C 1D
                 DIA
                         JSR PADR
                                          :Print address
                                          ; Home the cursor again
                         JSR HOME
1D26 20 80 1E
                         JSR INADR
                                          ; Input address
1D29 20 93 1D
                         JSR PLINE
                                          ;Print one line
1D2C 20 00 1E
                 DAL
                                          ;Reads the keyboard result in A
1D2F 20 BA FF
                         JSR KEYIN
                                          ; Key pressed = CR?
                         CMP #$0D
1D32 C9 0D
1D34 F0 F6
                         BEO DAL
                                          ; Key pressed = LF?
1D36 C9 OA
                         CMP #$0A
```

GALAXIAN - 4K - One of the fastest and finest arcade games ever written for the OSI, this one features rows of hard-hitting evasive dogfighting aliens thirsty for your blood. For those who loved (and tired of) Alien Invaders. Specify system — A bargain at \$9.95 OSI

LABYRINTH - 8K - This has a display background similar to MINOS as the action takes place in a realistic maze seen from ground level. This is, however, a real time monster hunt as you track down and shoot mobile monsters on foot. Checking out and testing this one was the most fun I've had in years! - \$13.95. OSI

#### THE AARDVARK JOURNAL

FOR OSI USERS - This is a bi-monthly tutorial journal running only articles about OSI systems. Every issue contains programs customized for OSI, tutorials on how to use and modify the system, and reviews of OSI related products. In the last two years we have run articles like these!

1) A tutorial on Machine Code for BASIC

programmers.

2) Complete listings of two word processors for BASIC IN ROM machines.

3) Moving the Directory off track 12.

4) Listings for 20 game programs for the OSI.
5) How to write high speed BASIC — and lots more -

Vol. 1 (1980) 6 back issues - \$9.00

Vol. 2 (1981) 4 back issues and subscription for 2 additional issues - \$9.00.

#### ADVENTURES!!!

For OSI, TRS-80, and COLOR-80. These Adventures are written in BASIC, are full featured, fast action, full plotted adventures that take 30-50 hours to play. (Adventures are interactive fantasies. It's like reading a book except that you are the main character as you give the computer commands like "Look in the Coffin" and "Light the torch".)

Adventures require 8K on an OSI and 16K on COLOR-80 and TRS-80. They sell for \$14.95 each.

#### ESCAPE FROM MARS (by Rodger Olsen)

This ADVENTURE takes place on the RED PLANT. You'll have to explore a Martian city and deal with possibly hostile aliens to survive this one. A good first adventure.

#### PYRAMID (by Rodger Olsen)

This is our most challenging ADVENTURE. It is a treasure hunt in a pyramid full of problems. Exciting and tough!

#### TREK ADVENTURE (by Bob Retelle)

This one takes place aboard a familiar starship. The crew has left for good reasons - but they forgot to take you, and now you are in deep trouble.

#### DEATH SHIP (by Rodger Olsen)

Our first and original ADVENTURE, this one takes place aboard a cruise ship - but it ain't the Love Boat.

#### VAMPIRE CASTLE (by Mike Bassman)

This is a contest between you and old Drac and it's getting a little dark outside. \$14.95 each.

#### NEW-NEW-NEW TINY COMPILER

The easy way to speed in your programs. The tiny compiler lets you write and debug your program in Basic and then automatically compiles a Machine Code version that runs from 50-150 times faster. The tiny compiler generates relocatable, native, transportable machine code that can be run on any 6502 system.

It does have some limitations. It is memory hungry - 8K is the minimum sized system that can run the Compiler. It also handles only a limited subset of Basic — about 20 keywords including FOR, NEXT, IF THEN, GOSUB, GOTO, RETURN, END, STOP, USR(X), PEEK, POKE, and Integers and Integers and Integers and Integers , = , , , , , Variable names A-Z, and Integer Numbers from 0-64K.

TINY COMPILER is written in Basic. It can be modified and augmented by the user. It comes with a 20 page manual.

TINY COMPILER - \$19.95 on tape or disk OSI

#### SUPERDISK II

This disk contains a new BEXEC\* that boots up with a numbered directory and which allows creation, deletion and renaming of files without calling other programs. It also contains a slight modification to BASIC to allow 14 character file names.

The disk contains a disk manager that contains a disk packer, a hex/dec calculator and several other utilities.

It also has a full screen editor (in machine code on C2P/C4)) that makes corrections a snap. We'll also toss in renumbering and program search programs — and sell the whole thing for — SUPERDISK II \$29.95 (54") OSI

#### RARE BOARDS FOR OSI C1P

MEMORY BOARDS!!! - for the C1P - and they contain parallel ports!

Aardvarks new memory board supports 8K of 2114's and has provision for a PIA to give a parallel ports! It sells as a bare board for \$29.95. When assembled, the board plugs into the expansion connector on the 600 board. Available now!

PROM BURNER FOR THE C1P - Burns single supply 2716's. Bare board - \$24.95.

MOTHER BOARD - Expand your expansion connector from one to five connectors or use it to adapt our C1P boards to your C4/8P. - \$14.95.

16K RAM BOARD FOR C1P - This one does not have a parallel port, but it does support 16K of 2114's. Bare Board \$39.95.

#### WORD PROCESSING THE EASY WAY-WITH MAXI-PROS This is a line-oriented word processor de-

signed for the office that doesn't want to send every new girl out for training in how to type a

It has automatic right and left margin justification and lets you vary the width and margins during printing. It has automatic pagination and automatic page numbering. It will print any text single, double or triple spaced and has text cen-tering commands. It will make any number of multiple copies or chain files together to print an entire disk of data at one time.

MAXI-PROS has both global and line edit capability and the polled keyboard versions contain a corrected keyboard routine that make the OSI keyboard decode as a standard type-

writer keyboard.
MAXI-PROS also has sophisticated file capabibilities. It can access a file for names and addresses, stop for inputs, and print form letters. It has file merging capabilities so that it can store and combine paragraphs and pages in any order. Best of all, it is in BASIC (0S65D 51/4" or

8" disk) so that it can be easily adapted to any printer or printing job and so that it can be sold for a measly price.

MAXI-PROS - \$39.95. Specify 51/4 or 8" disk.

SUPPORT ROMS FOR BASIC IN ROM MA-CHINES - C1S/C2S. This ROM adds line edit functions, software selectable scroll windows, bell support, choice of OSI or standard keyboard routines, two callable screen clears, and software support for 32-64 characters per line video. Has one character command to switch model 2 C1P from 24 to 48 character line. When installed in C2 or C4 (C2S) requires installation of additional chip. C1P requires only a jumper

change. — \$39.95
C1E/C2E similar to above but with extended machine code monitor. — \$59.95
OSI

#### ARCADE GAMES FOR OSI, COLOR-80 AND TRS-80 (8K OSI, 16K TRS-80 AND COLOR-80)

TIMETREK - A REAL TIME, REAL GRAPHICS STARTRECK, See your torpedoes hit and watch your instruments work in real time. No more unrealistic scrolling displays! \$14.95.

STARFIGHTER - This one man space war game pits you against spacecruisers, battlewagons, and one man fighters, you have the view from your cockpit window, a real time working instrument panel, and your wits. Another real time goody.

BATTLEFLEET - This grown up version of Battleship is the toughest thinking game available on OSI or 80 computers. There is no luck involved as you seek out the computers hidden fleet. A topographical toughie. \$9.95

QUEST - A NEW IDEA IN ADVENTURE GAMES! Different from all the others, Quest is played on a computer generated mape of Alesia. Your job is to gather men and supplies by combbat, bargaining, exploration of ruins and temples and outright banditry. When your force is strong enough, you attack the Citadel of Moorlock in a life or death battle to the finish. Playable in 2 to 5 hours, this one is different every time 16K COLOR-80 OR TRS-80 ONLY. \$14.95

#### Please specify system on all orders

This is only a partial listing of what we have to offer. We offer over 120 games, ROMS, and data sheets for OSI systems and many games and utilities for COLOR-80 and TRS-80, Send \$1,00 for our catalog.

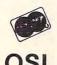

AARDVARK TECHNICAL SERVICES, LTD. 2352 S. Commerce, Walled Lake, MI 48088 (313) 669-3110

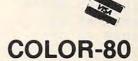

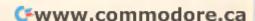

| 1D38 F0 E9               |       | BEQ DIA                |                                     |
|--------------------------|-------|------------------------|-------------------------------------|
| 1D3A D0 F3               |       | BNE BD                 |                                     |
| 1020 15 00               |       |                        | <i>i</i>                            |
| 1D3C A5 E8<br>1D3E 29 F0 | PADR  | LDA ADR+1              | ;Print address on screen            |
| 1D40 4A                  |       | AND #\$F0<br>LSR       | ;Start with high 4 bits of          |
| 1D41 4A                  |       | LSR                    | ;ADR +1 (00E8)                      |
| 1D42 4A                  |       | LSR                    |                                     |
| 1D43 4A                  |       | LSR                    |                                     |
| 1D44 20 72 1D            |       | JSR CVHA               | ;Convert Hex to Ascii               |
| 1D47 20 40 1E            |       | JSR CURSOR             | ;Part of Super-Cursor               |
| 1D4A A5 E8<br>1D4C 29 OF |       | LDA ADR+1              | ;Now do the low 4 bits of ADR+1     |
| 1D4E 20 72 1D            |       | AND #\$0F              |                                     |
| 1D51 20 40 1E            |       | JSR CVHA<br>JSR CURSOR |                                     |
| 1D54 A5 E7               |       | LDA ADR                | ;Now work on high 4 bits of ADR     |
| 1D56 29 F0               |       | AND #\$F0              | The work on high 4 bits of ADR      |
| 1D58 4A                  |       | LSR                    |                                     |
| 1D59 4A                  |       | LSR                    |                                     |
| 1D5A 4A                  |       | LSR                    |                                     |
| 1D5B 4A<br>1D5C 20 72 1D |       | LSR                    |                                     |
| 1D5F 20 40 1E            |       | JSR CVHA<br>JSR CURSOR |                                     |
| 1D62 A5 E7               |       | LDA ADR                | ; work on low 4 bits of ADR         |
| 1D64 29 OF               |       | AND #\$0F              | , work on low 4 bits of ADR         |
| 1D66 20 72 1D            |       | JSR CVHA               |                                     |
| 1D69 20 40 1E            |       | JSR CURSOR             |                                     |
| 1D6C A9 2D               |       | LDA #\$2D              | ;Print '-' on screen after address  |
| 1D6E 20 40 1E            |       | JSR CURSOR             |                                     |
| 1D71 60                  |       | RTS                    |                                     |
| 1D72 A2 00               | CVHA  | LDX #\$00              | ;<br>Convert whats in A from Hex to |
| 1D74 8E 78 1D            | CVST  | STX CON+1              | ;ASCII                              |
| 1D77 C9 00               | CON   | CMP #\$00              | ;This value is changed in CVST      |
| 1D79 F0 04               |       | BEQ CFIN               |                                     |
| 1D7B E8                  |       | INX                    |                                     |
| 1D7C 4C 74 1D            | CETN  | JMP CVST               | . Dut wagult in A                   |
| 1D7F BD 83 1D<br>1D82 60 | CFIN  | LDA CDATA,X            | ;Put result in A                    |
| 1D83 30 31 32            | CDATA | DATA                   | ;Data used in both CVHA and CVAHX   |
| 1D86 33 34 35            |       | DATA                   | ; to convert Hex to Ascii and back. |
| 1D89 36 37 38            |       | DATA                   |                                     |
| 1D8C 39 41 42            |       | DATA                   |                                     |
| 1D8F 43 44 45            |       | DATA                   |                                     |
| 1D92 46                  |       | DATA                   |                                     |
| 1D93 20 80 1E            | INADR | JSR HOME               | ;Input 4 digit (2 byte) Address     |
| 1D96 20 BA FF            | IMADA | JSR KEYIN              | ;Read Keyboard Routine from ROM     |
| 1D99 20 40 1E            |       | JSR CURSOR             | ;Super-cursor                       |
| 1D9C 20 F3 1D            |       | JSR CVAHX              | ;Convert Ascii to Hex               |
| 1D9F 0A                  |       | LSL                    |                                     |
| 1DAO OA                  |       | LSL                    |                                     |
| 1DA1 OA                  |       | LSL<br>LSL             |                                     |
| 1DA2 0A<br>1DA3 8D AC 1D |       | STA INADC+1            | ;Pokes A into 1DAC                  |
| 1DA6 A5 E8               |       | LDA ADR+1              |                                     |
| 1DA8 29 OF               |       | AND #\$0F              |                                     |
| 1DAA 18                  |       | CLC                    |                                     |
| 1DAB 69 00               | INADC | ADC #\$ 00             |                                     |
| 1DAD 85 E8               |       | STA ADR+1              |                                     |
|                          |       |                        |                                     |

| 1DAF 20 BA FF<br>1DB2 20 40 1E<br>1DB5 20 F3 1D<br>1DB8 8D C1 1D<br>1DBB A5 E8<br>1DBC 29 F0<br>1DBF 18 | JSR<br>JSR<br>STA                                   | CURSOR<br>CVAHX<br>INBDC+1<br>ADR+1                  | ;Get second digit<br>;Pokes A into 1DC1                             |
|----------------------------------------------------------------------------------------------------|-----------------------------------------------------|------------------------------------------------------|---------------------------------------------------------------------|
| 1DC0 69 00<br>1DC2 85 E8<br>1DC4 20 BA FF<br>1DC7 20 40 1E<br>1DCA 20 F3 1D<br>1DCD 0A<br>1DCE 0A       | INBDC ADC<br>STA<br>JSR<br>JSR<br>JSR<br>ASL<br>ASL | #\$00<br>ADR+1<br>KEYIN<br>CURSOR<br>CVAHX           | ;Get third digit                                                    |
| 1DCF 0A<br>1DD0 0A<br>1DD1 8D DA 1D<br>1DD4 A5 E7<br>1DD6 29 0F<br>1DD8 18<br>1DD9 69 00                | LDA<br>AND<br>CLC                                   |                                                      | ;Pokes A into 1DDA                                                  |
| 1DDB 85 E7<br>1DDD 20 BA FF<br>1DE0 20 40 1E<br>1DE3 20 F3 1D                                           | STA<br>JSR<br>JSR                                   | ADR                                                  | ;Get the last digit                                                 |
| 1DE6 8D EF 1D<br>1DE9 A5 E7<br>1DEB 29 F0<br>1DED 18                                                    | STA<br>LDA<br>AND<br>CLC                            | INDCD+1<br>ADR<br>#\$F0                              | ;Poke A into 1DEF                                                   |
| 1DEE 69 00<br>1DF0 85 E7<br>1DF2 60                                                                     | INDCD ADC#<br>STA<br>RTS                            |                                                      |                                                                     |
| 1DF3 A0 00<br>1DF5 D9 83 1D<br>1DF8 F0 04<br>1DFA C8                                                    | CVCON CMP                                           | \$00<br>CDATA,Y<br>CVFIN                             | ;Convert contents of A from ;Ascii to Hex                           |
| 1DFB 4C F5 1D<br>1DFE 98<br>1DFF 60                                                                     | CVFIN JMP<br>TYA<br>RTS                             | CVCON                                                | ;Put result in A                                                    |
| 1E00 20 3C 1D<br>1E03 A0 00                                                                             |                                                     | PADR<br>#\$ 00                                       | ;Print one line of eight bytes                                      |
| 1E05 B1 E7<br>1E07 29 F0<br>1E09 4A<br>1E0A 4A<br>1E0B 4A<br>1E0C 4A                                    |                                                     | (ADR),Y<br>#\$F0                                     | ;Print one byte from ADR                                            |
| 1E0D 20 72 1D<br>1E10 20 40 1E<br>1E13 B1 E7<br>1E15 29 0F<br>1E17 20 72 1D<br>1E1A 20 40 1E            | JSR<br>JSR<br>LDA<br>AND<br>JSR                     | CVHA<br>CURSOR<br>(ADR),Y<br>#\$0F<br>CVHA<br>CURSOR | ;Convert A to Ascii<br>;Super-cursor<br>;Print low 4 bits on screen |
| 1E1D A9 20<br>1E1F 20 40 1E<br>1E22 C8<br>1E23 C0 08<br>1E25 D0 DE                                      | LDA<br>JSR<br>INY<br>CPY                            | #\$20<br>CURSOR<br>#\$08                             | ;Print a space " " to separate ;the bytes ;Are we finished?         |
| 7823 DO DE                                                                                              | DINE                                                | PBYTE                                                | ;If not display another byte                                        |

| 1E27 A5 E7<br>1E29 18<br>1E2A 69 08<br>1E2C 85 E7<br>1E2E 90 02<br>1E30 E6 E8 | LDA ADR CLC ADC #\$08 STA ADR BCC RCOM INC ADR+1 | ;If yes add 08 to ADR                                              |
|-------------------------------------------------------------------------------|--------------------------------------------------|--------------------------------------------------------------------|
| 1E32 20 95 1E<br>1E35 20 AB 1E<br>1E38 60                                     | RCOM JSR CR<br>JSR LF<br>RTS                     | ;Were finished printing one line ;so carriage return and line feed |
|                                                                               |                                                  | ;                                                                  |
|                                                                               |                                                  | i                                                                  |
|                                                                               |                                                  | ;                                                                  |
| ;Statistics                                                                   |                                                  |                                                                    |
| ;<br>*= 1D20                                                                  | ;Start                                           |                                                                    |
| 1D3C PADR                                                                     |                                                  |                                                                    |
| 1D72 CVHA                                                                     | ;Print ADR and ADR+1 ;Converts Hex to Asc        |                                                                    |
| 1D93 INADR                                                                    |                                                  |                                                                    |
| 1DF3 CVAHX                                                                    | ;Converts Ascii to H                             | ddress for ADR and ADR+1                                           |
| 1E00 PLINE                                                                    | ;Print a line of 8 b                             |                                                                    |
| 1E40 CURSOR                                                                   | ·Prints what over is                             | in A to where the cursor is                                        |
| 1E80 HOME                                                                     | ;Home the cursor                                 | In A to where the cursor is                                        |
| 1EC2 CLS                                                                      | ;Clear screen                                    |                                                                    |

FOR OSI 1P, 2-4P, 2-8P, C4P, C8P

Kit

If your Challenger can't generate displays like those shown above WHAT ARE YOU WAITING FOR? The SEB-1 High Resolution Graphics and Memory Board (for CIP and Superboard II) and the SEB-2 High Resolution Graphics and Disk Controller Board (for C2/4/8) simply 'plug-in' to your computer and give you instant access to over 4900 individually addressable pixels in up to 8 colors! Your Hi-Res screen can go from 32×16 alphanumerics to 256×192 point graphics in 11 software selectable modes. The standard video of your computer is left intact, so that none of your current software library is outmoded. Use the graphics for Business, Scientific, Education, or Gaming displays that were impossible—until now!

Installation of either board requires absolutely NO modification of your computer—they just 'plug-in'. Nor do they preclude your using any other OSI-compatible hardware or

SEB-1 SEB-2 Assembled and Tested \$249.00 (5K RAM) \$239.00 (1K RAM) \$165.00 (No RAM) \$199.00 (No RAM)

Grafix

software. In addition to the Hi-Res Graphics the SEB-1 gives C1 & Superboard II users 16K of additional user memory (over and above that memory devoted to the graphics). two 16 bit timers/counters, an on-board RF modulator, and a parallel port with handshaking. The SEB-2 gives OSI 48-pin BUS users an OSI hardwarew/software compatible Disk controller, and an RF modulator that can be user-populated.

|                     | SEB-1    | SEB-2    |
|---------------------|----------|----------|
| Bare Board & Manual | \$ 59.00 | \$ 59.00 |
| Manual only         | \$ 5.00  | \$ 5.00  |

TARG-IT! ..... .....\$11.95

An action-packed, super fast arcade game where you try to destroy Ram ships and the Evil Spectre inside the Crystal city. 8K.

Your computer generates contour maps of the surface of a strange planet as you descend looking for the landing pad. As you make your final approach, the computer displays side and top views of the terrain and your ship as you try to land while avoiding the swarms of asteroids above the planet's surface. 8K.

PROGRAMMA-TANK ......\$ 9.95

Programma-Tank is a complex simulation of a battle between two robot tanks as well as a fairly painless way to learn assembly language. The opponents program their tanks in 'Smalltank' a miniature programming language, which is much like assembly language. The two strategies are then pitted against one another until a victor emerges. 8K.

Write for FREE catalog International Requests please supply 2 International Response Coupons

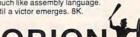

#### RUINS OF TALAMARINE ......\$16.95

This is the first of our "Epic Quests" programs. Epic Quests could be described as graphic adventures, but they are much more. Can you retrieve the stolen lewels from the ruined Talamarine castle? This series of two programs allows you to create a character with the qualities that you want to do battle with the forces of darkness. 8K.

#### CODENAME: BARRACUDA ......\$19.95

Another of our "Epic Quests", in which you are an agent working for the US Government trying to rescue a defecting Soviet professor. The problem is that a middle-eastern government has kidnapped the professor and is forcing him to develop atomic weapons for them. The three programs (8K ea.) in this series allow you to create, train and send your character on his mission.

#### DUNGEONS OF ZORXON .....\$19.95

Can you explore the Dungeons of Zorxon in this "Epic Quest"? Step into a nether world of monstrous beasts and fortunes in gold where magic reigns supreme. Three programs 8K each.

SOFTWARE ASSO.

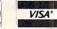

147 MAIN ST, PO BOX 310, OSSINING, NY 10562

# New Products

#### Good News For Alkemstone Seekers

Level-10 has increased the reward for the return of the Alkemstone from \$5,000 to \$7,500.

Alkemstone is a computer adventure which now offers a \$7,500 cash reward to the first person who can find the missing Alkemstone.

The Alkemstone is actually hidden somewhere on the planet

The quest for the Alkemstone will lead the player through underground paths of the lair of the original owner. There are unusual messages, fragments of words, sketches and other clues written on the walls. Some items are distributed randomly, so that one may be visible numerous times while some will only appear once in several trips. Each trip will result in a different combination of possible hints. If all bits of information are pieced together correctly, then the location of the Alkemstone will be obvious.

Alkemstone is more than just a treasure hunt. It also has the challenge and intrigue of a fascinating computer game. It features hi-res color graphics, 3-D animation, sound effects and an illustrated short story. Alkemstone is written in machine language for any Apple Computer with 48K, one 16 sector disk drive and Applesoft or language card.

Level-10 7475 Dakin St. Suite 401 Denver, CO 80221

# VIC-20 Timesharing With Printout

The MDM-1 is a MODEM driver module that plugs directly into the user port of the Commodore VIC microcomputer.

The MDM-1 has two additional serial ports for connecting a MODEM and a serial printer.

The MDM-1 does not require any external power. A terminal program supplied with the unit permits telephone line connections to large timesharing computers, and to various computer networks, such as source, Compuserve, Dow Jones, etc.

There are two indicators on the MDM-1 that illustrate the transmissions to and from the VIC. These transmissions are simultaneously recorded on the VIC TV screen and the serial printer.

The price of the MDM-1 is \$59, plus \$3 shipping. Delivery is two weeks after receipt of order.

RVR Systems P.O. Box 265 Dewitt, NY 13214

#### MatheMagic™ The Ultimate Calculator

International Software Marketing, Ltd. (ISM) in Syracuse, New York has announced a unique software product for microcomputers. The product is called MatheMagic™. Essentially, the product transforms a microcomputer into a sophisticated programmable calculator with all of the power and facilities of the

computer system available to it.

"MatheMagic was created by ISM to fill a void which exists in mathematical microcomputer software," says Stephen T. Brightbill, ISM Director. "A wide variety of software is available, primarily for the business community, to manipulate numeric data in a spreadsheet format. MatheMagic is not a "spreadsheet." MatheMagic allows a wide range of users to easily handle an even wider range of mathematical applications. MatheMagic is completely programmable in commonly understood mathem-

# Meet SUPERSOFT of England PET/CBM Specialists

Hi-Res Graphics Board [320x200] for 40 or 80 column

> \$299 Introductory Price

PLUS Assemblers, Adventures, Programming Aids, etc.

Mail Order Catalogue Free from:

#### **SUPERSOFT**

10-14 Canning Road Harrow, England HA3 7SJ

West Coast Computer Faire Booth 1722

**©www.commodore.ca** 

# **NOW TWO LOCATIONS SAVE TIME • SAVE SHIPPING**

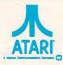

#### Computers for people."

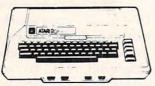

| 0 | 0 | 0 | TM | 0 | 70         |
|---|---|---|----|---|------------|
| × |   |   |    | 2 | <i>/</i> Ч |
| U | v | U | TM | U |            |

| 410 Recorder               | \$76.00  |
|----------------------------|----------|
| 810 Disc Drive             | \$449.00 |
|                            | \$229.00 |
|                            | 629 00   |
| 830 Modem                  | \$159.00 |
|                            | \$269.00 |
|                            | \$169.00 |
| New DOS 2 System           | \$21.00  |
| CX30 Paddle                | \$18.00  |
| CX40 Joy Stick             | \$18.00  |
|                            | \$89.00  |
| Microtek 16K RAM           |          |
| Microtek 32K RAM           |          |
|                            | \$539.00 |
| One year extended warranty | \$50.00  |
|                            |          |

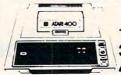

16K.... \$329 32K....\$478

#### ATARI SOFTWARE

| CX404 Word Processor                                                                                                    |          |
|----------------------------------------------------------------------------------------------------|----------|
| CX405 PILOT (educational)                                                                                                    | \$105.00 |
| CX413 Microsoft Basic                                                                                                    | \$68 00  |
| CX4101 Invitation To Programing I                                                                                                    | \$17.00  |
| CX4102 Kingdom                                                                                                    | \$13.00  |
| CX4103 Statistics                                                                                                    | \$17.00  |
| CX4104 Mialing List                                                                                                    | \$17.00  |
| CX4105 Blackjack                                                                                                    | \$13.00  |
| CX4106 Invitation to Programing 2                                                                                                    |          |
| CX4107 Biorythm                                                                                                    |          |
| CX4108 Hangman                                                                                                    | \$13.00  |
| CX4109 Graph It                                                                                                    |          |
| CX4110 Touch Typing                                                                                                    | \$20.00  |
| CX4112 States & Capitals                                                                                                    | \$13.00  |
| CX4114 European Countries & Capitals                                                                                                    |          |
| CX4115 Mortgage & Loan Analysis                                                                                                    |          |
| CX4116 Personal Fitness Program                                                                                                    |          |
| CX4117 Invitation To Programing 3                                                                                                    |          |
| CX4118-20 Conversational Languages (ea.                                                                                                    |          |
| CX4121 Energy Czar                                                                                                    |          |
| CXL4001 Educational Master                                                                                                    | \$21.00  |
| CX6001-17 Talk & Teach Series (ea.)                                                                                                    |          |
| CX8106 Bond Analysis                                                                                                    |          |
| CX8107 Stock Analysis                                                                                                    |          |
| CX8101 Stock Charting                                                                                                    |          |
| CXL4002 Basic Computing Language                                                                                                    | \$46.00  |
| CXL4003 Assembler Editor                                                                                                    | \$46.00  |
| CXL4004 Basketball                                                                                                    |          |
| CXL4005 Video Easel                                                                                                    |          |
| CXL4006 Super Breakout                                                                                                    |          |
| CXL4007 Music Composer                                                                                                    |          |
| CXL4008 SPACE INVADERS                                                                                                    | \$32.00  |
| CXL4009 Chess                                                                                                    |          |
| CXL4010 3-D Tic-Tac-Toe                                                                                                    |          |
| CLS4011 STAR RAIDERS                                                                                                    |          |
| CXL4012 MISSLE COMMAND                                                                                                    | 532.00   |
| CXL4013 ASTEROIDS                                                                                                    | \$32.00  |
| CXL4015 TeleLink                                                                                                    |          |
| Visionic                                                                                                    | \$149.00 |
| Letter Perfect (Word Processor)                                                                                                    | \$109.00 |
| Source                                                                                                    | \$89.00  |
| CX481 The Entertainer                                                                                                    | \$75.00  |
| CX482 The Educator                                                                                                    |          |
| CX483 The Programmer                                                                                                    |          |
| CX 484 The Communicator                                                                                                    |          |
| On the second second se |          |
|                                                                                                    |          |

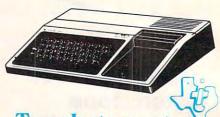

Texas Instrumen

#### TI-99/4A \$359

| PHP 1600 Telephone Coupler              | \$169.00 |
|-----------------------------------------|----------|
| PHP 1700 RS-232 Accessories Interface   |          |
| PHP 1800 Disk Drive Controller          | \$239.00 |
| PHP 1850 Disk Memory Drive              | \$389.00 |
| PHP 2200 Memory Expansion (32K RAM)     | \$319.00 |
| PHA 2100 R.F. Modulator                 | \$43.00  |
| PHP 1100 Wired Remote Controllers(Pair) | \$31.00  |
| 32K Expansion                           | \$329.00 |
| PHP Printer Solid State                 |          |

**CALL FOR SOFTWARE** SELECTION AND PRICES

#### **XEROX 820**

| Xerox 820       |  |      |  |  |  |   |  |      |  |  |  |                |
|-----------------|--|------|--|--|--|---|--|------|--|--|--|----------------|
| System   51/4." |  | <br> |  |  |  | v |  |      |  |  |  | <br>\$2450.00  |
| System II 8"    |  |      |  |  |  |   |  |      |  |  |  | \$2950.00      |
| CPM 51/4"       |  | <br> |  |  |  |   |  |      |  |  |  | <br>. \$169.00 |
| Word Processing |  |      |  |  |  |   |  |      |  |  |  | <br>. \$429.00 |
| Super Calc      |  | <br> |  |  |  |   |  | <br> |  |  |  | . \$269.00     |

**CALL FOR MORE INFORMATION** 

#### **PRINTERS**

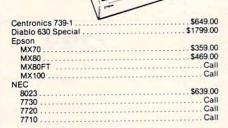

| 200.00            |  |
|-------------------|--|
| 82A\$499.00       |  |
| 83A\$769.00       |  |
| 84                |  |
| Citoh Starwriter  |  |
| 25 CPS-P\$1329.00 |  |
| 45 CPS-P\$1699.00 |  |
| Paper Tiger       |  |
| 445G\$699.00      |  |
| 460G\$899.00      |  |
| 560G\$1129.00     |  |
| Talley            |  |
| 8024-7 \$1399.00  |  |
| 8024   \$1629.00  |  |

#### **Terminals**

| Televideo          |   |
|--------------------|---|
| 910 \$579.00       | ) |
| 912C\$699.00       | 1 |
| 920C \$749.00      | 1 |
| 950                |   |
| Call for computers |   |
| Zenith Z19\$749.00 | 1 |
| Adds\$549.00       |   |
|                    |   |

#### Modems

| Novation |      |   |      |  |   |  |  |  |   |  |      |  |  |  |   |             |
|----------|------|---|------|--|---|--|--|--|---|--|------|--|--|--|---|-------------|
| D Cat    | <br> | , | <br> |  |   |  |  |  |   |  | <br> |  |  |  | , | <br>\$169.0 |
| Cat      |      |   | <br> |  | k |  |  |  | , |  | <br> |  |  |  |   | \$159.0     |
| layes    |      |   |      |  |   |  |  |  |   |  |      |  |  |  |   |             |
| Smart    |      |   |      |  |   |  |  |  |   |  |      |  |  |  |   | \$239       |

HOW TO ORDER: Phone orders invited or send check or money order and receive free shipping in the continental United States. PA and NEV. add sales tax.

# computer mail order west 800-648-335I

IN NEVADA, CALL (702) 588-5654 P.O. BOX 6689, STATE LINE, NEVADA 89449

# TO SAVE YOU MORE! COSTS • SAVE SALES TAX

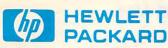

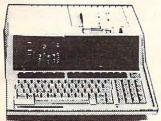

#### HP•85 \$1999

| 80 Column Printer          | \$799.00   |
|----------------------------|------------|
| NEW! HP+125                | \$2999.00  |
| HP•83                      | \$1699.00  |
| HP•85 16K Memory Module    | . \$249.00 |
| 514 Dual Master Disc Drive | \$2129.00  |
| Graphics Plotter (7225B)   | \$2079.00  |

### NOW IN STOCK! The new HP41CV Calculator

\$259

| 41 C \$189.00                 |
|-------------------------------|
| 11 C \$119.00                 |
| 12 C                          |
| 34 C \$117.00                 |
| 38 C\$119.00                  |
| HP•41 Printer \$340.00        |
| Card Reader \$164.00          |
| Optical Wand \$99.00          |
| HPIL CALCULATOR PERIPHERALS   |
| IL Modual \$104.00            |
| Digital Cassette \$449.00     |
| Printer/Plotter \$419.00      |
| CALL FOR SOFTWARE INFORMATION |

#### **Monitors**

| Amdex 12" B&W\$149.00 |
|-----------------------|
| 12" Green             |
| 13" Color             |
| Sanyo 12" B&W\$259.00 |
| 12" Green\$269.00     |
| 13" Color\$449.00     |
| TI 10" Color\$349.00  |

#### **Electronics**

| Pioneer Lazer<br>BSR X-10 Syst |            | <br> | \$<br>599.00 |
|--------------------------------|------------|------|--------------|
| PK 500                         | <br>       | <br> | <br>\$84.00  |
| LM 501                         | <br>9 3 80 | <br> | <br>\$16.00  |
| AM611                          | <br>       | <br> | <br>\$17.00  |
| AM286                          | <br>       | <br> | <br>\$17.00  |

#### (xcommodore

**CBM 8032** 

\$1039

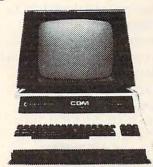

| 4032 \$969.                   | 00 |
|-------------------------------|----|
| 4016                          | 00 |
| 8096                          |    |
| Super Pet\$1599.              | 00 |
| 2031 \$529.                   |    |
| 8050\$1299.                   | 00 |
| 4022 \$599.                   |    |
| 4040 \$949.                   |    |
| 3300 (Letter Quality) \$1799. |    |
| 3023 \$769.                   |    |
| Pet to IEEE Cable             |    |
|                               |    |
| EEE to IEEE Cable\$46.        |    |
| ractor Feed for 8300 \$240.   | 0  |
| 010 Modem \$220               | 0  |

| WordPro3 Plus          | \$199.00                                |
|------------------------|-----------------------------------------|
| WordPro4 Plus          | \$299.00                                |
| Commodore Tax Package  | \$399.00                                |
| Visicalc               | \$149 00                                |
| BPI General Ledger     | \$329.00                                |
| OZZ Information System | \$289.00                                |
| Dow Jones Portfolio    | \$129.00                                |
| Pascal                 | \$239.00                                |
| Legal Time Accounting  |                                         |
| Word Craft 80          |                                         |
| Power                  |                                         |
| Socket-2-Me            |                                         |
| Jinsam                 | 100000000000000000000000000000000000000 |
| MAGIS                  |                                         |
| The Manager            |                                         |
| Softrom                |                                         |
| Real Estate Package    |                                         |
|                        |                                         |
| BPI Inventory Control  |                                         |
| BPI Job Costing        |                                         |
| BPI Payroll            | \$319.00                                |

VIC 20 \$259

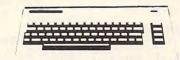

#### COMPLETE

| Vic 6 Pack Program         \$44 00           VIC1530 Commodore Datassette         \$69 00           VIC1540 Disk Drive         \$499.00           VIC1515 VIC Graphic Printer         \$339.00           VIC1210 3K Memory Expander         \$32.00           VIC1110 8K Memory Expander         \$55.00           VIC1112 VIC IEEE-488 Interface         \$43.00           VIC1112 VIC IEEE-488 Interface         \$86.00           VIC1111 VIC 20 Super Expander         \$55.00 | VIC1213 VICMON Machine Language Monitor VIC1901 VIC AVENGERS VIC1904 SUPERSLOT VIC1906 SUPER ALIEN VIC1907 SUPER LANDER VIC1908 DRAW POKER VIC1909 MIDNIGHT DRIVE VT106A Recreation Pack A VT107A Home Calculation Pack A VT107A Home Calculation Pack A VT107A Grogrammable Character/Gramegraphics | \$23 00<br>\$23 00<br>\$19 00<br>\$23 00<br>\$23 00<br>\$23 00<br>\$44 00<br>\$44 00 |
|----------------------------------------------------------------------------------------------------|----------------------------------------------------------------------------------------------------|--------------------------------------------------------------------------------------|
| VIC1211 VIC 20 Super Expander \$53 00                                                                                                    | VT164 Programmable Character/Gramegraphics VT232 VICTerm I Terminal Emulator                                                                                                    | \$12.00                                                                              |
|                                                                                                    |                                                                                                    |                                                                                      |

#### **New VIC Software**

| Household Finance \$27.00   | Terminal                |
|-----------------------------|-------------------------|
| VIC Games \$19.00           | Un Word                 |
| VIC Home Inventory          | Grafix Menagerie\$11.00 |
| VIC Rec/Ed II               | VIC PICS \$15.00        |
| I SAM \$79.00               | Ticker Tape\$13.00      |
| General Ledger \$229.00     | Banner Headliner        |
| Accounts Receivable\$229.00 | RS 232\$39.00           |
| Inventory                   |                         |

Above are cash prices, add 3% for Master Card and Visa purchases.

# computer mail order east 800-233-8950

IN PA. CALL (717) 327-9575 501 E. THIRD ST., WILLIAMSPORT, PA 17701 atical terms. Now, without the need for programming or computer knowledge, the user can access the computer as an extremely powerful calculator. In short, if the question that you have is more complicated than two plus two and less complicated than differential calculus, then MatheMagic is your answer. MatheMagic can provide the answers to mathematical questions in the business world, in engineering and science, in the classroom and in the home."

Some of the features which make this possible are:

- Menu-driven format for rapid learning and consistent ease of use.
- On-line "HELP" for every MatheMagic command and option.
- Free-form entry of expressions of up to 240 characters (including standard math operators, pre-defined functions, user-defined formulas, parentheses, variables, etc.).
- Unlimited use of formulas within formulas.
- Built-in mathematical functions (trig, logs, conversions, etc.).
- Easy to create and edit variable sets and values.
- Disk storage and recall of userdefined formulas and variable sets.
- Automatic retention of variable values for chain calculations.
- Free use of "Ask Variables" to allow "What if" and repeat types of calculations.
- Rapid calculation or stepped calculation for viewing intermediate results.
- Full hard copy support, including a trace function.

MatheMagic has been released on the Apple II and II + and Z80 based micros running under CP/M 2.2 ISM plans to release versions for the Atari 800, TRS-80 I, II, and III, Commodore PET/CBM and the IBM PC during January and February 1982.

ISM's Home Offices are located at:

International Software Marketing, Ltd. Suite 421, University Building 120 E. Washington Street Syracuse, New York 13202 (315)474-3400

# The International Software Directory

The International Software Directory lists tens of thousands of software packages and classifies them by machine, operating system, subject, vendor and price. Review information is also included. It is independent of both machine manufacturers and software houses, and thus allows for comparison and one-stop shopping. It is backed by an excellent search service and regular updates are available from the publisher. In addition, an on-line service is available through Lockheed dialog.

The ISD is available in two volumes:

1) The International Microcomputer Software Directory which contains over 7000 programs and

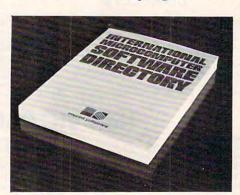

is available at the extremely competitive price of \$34.95 plus \$2.95 postage and handling.

2) The International Minicomputer Software Directory which is available for \$65.00

Imprint Editions 420 South Howes Fort Collins, CO 80521 (303) 493-2710

# Commodore Canada Announces New Mailing List Software

Toronto – A versatile new electronic mailing list software package called Scratchpad has been announced by Commodore Business Machines Limited.

Intended for business applications, the program is easy to use, flexible and rapid in accessing required data. There are 20 different data items, each with a 30-character length. A great deal of data may be stored on file as a file can consist of any number of disks.

Some of the modes of operation in Scratchpad are Edit, Global Search, Format, Recreate, Print and Backup.

Any data created with the Scratchpad, developed by Richvale Telecommunications of Richmond Hill, Ont., may be interfaced with Wordpro software by the use of a small additional program.

Suggested retail price in Canada is \$295. For further information:

Isobel McBurney
Software Manager
Commodore Business Machines Limited
3370 Pharmacy Avenue
Scarborough, Ont. MIW 2K4.
(416)449-4292

#### Dragon's Eye Now Available

Mountain View, CA – Dragon's Eye, an EPYX game from Automated Simulations, Inc., is now available for the Atari 400 and 800 computers.

Dragon's Eye, an overland fantasy role playing game, challenges the player to find a magical gem, the Dragon's Eye, in 21 game-days (approximately halfan-hour playing time).

Cwww.commodore.ca

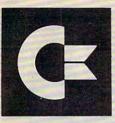

# commodore SHOW SPECTACULAR

8032-32K 80 COL CRT REG \$1495 \$1135

64K ADD-ON MEMORY

REG \$500 \$395

9000 134K SUPER PET

REG \$1995 \$1795

4032 32K 40 COL CRT

REG \$1295 \$995

4016 16K 40 COL CRT

REG \$995 \$795

8050-DUAL DISK 950K

REG \$1795 \$1395

4040-DUAL DISK 343K

REG \$1295 \$995

2031-SINGLE DISK 170K

REG \$695 \$555

C2N-CASSETTE DRIVE

REG \$75 \$65

4022-80 COL PRINTER

REG \$795 \$649

8023P-136 COL PRINTER

REG \$995 \$849

8300P-40CPS LTR QLTY

REG \$2250 \$1995

8024-MANNESMAN TALLEY

REG \$1995 \$1595

8024L-LETTER TALLEY

REG \$2495 \$1995

25CPS-STARWRITER

REG \$1895 \$1445

CBM-IEEE MODEM

EG \$279 \$229

**VOICE SYNTHESIZER** 

EG \$395 \$329

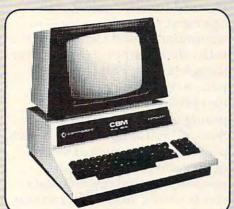

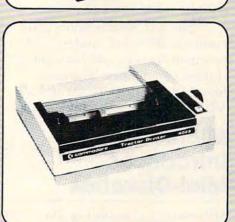

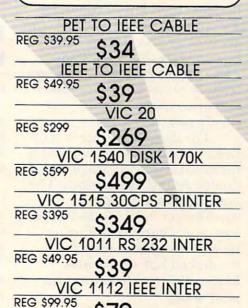

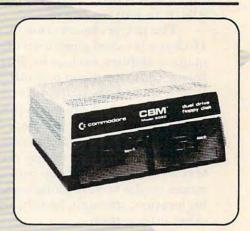

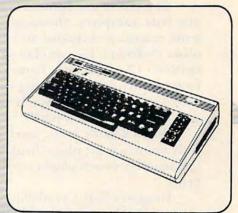

# MATOR SHARK HARD DISK DRIVE

\*Winchester Disk \*Commodore DOS 2.5 \*24 Megabyte

\$6475

Strobe 100 Plotter \*PET Interface

\*Software Pack

\$975

SCHOOL SPECIALS 3 for 2 Pricing CALL US!

20% Off on Software

Special pricing on Atari, Apple, Digilog, Epson, Hayes Modem, Printwheels

PHILADELPHIA COMPUTER DISCOUNT®

O. Box 170 St. Davids, PA 19087 (215)687-8540

MAIL ORDER PHONE 1-800-345-1289

PREPAID ORDERS SHIPPED FREE VISA & MASTERCARD ADD 3%

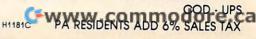

The Eye is hidden somewhere within one of the seven provinces, and the player must find it and return it to Fel City, where his journey began.

The player chooses one of 16 characters and gains a set of magical abilities, such as healing, flying, time travel and teleport. Which spells he gets are different each time he plays. He is equipped with his choice of four swords, a bow and arrows, and magic bolts.

While searching, the player sees a detailed map of the provinces on the screen, along with his location, strength, health, and other information.

The player encounters dragons, bats, vampires, ghosts, golems, serpents, skeletons and other monsters. He can choose between 13 commands, from firing an arrow and fighting with sword to casting magic spells and searching for hidden paths.

When a battle is engaged, fully animated graphics display the action between player and beast.

Dragon's Eye is available on cassette for the ATARI 400/800 (32K) and PET (32K), or on disk for the APPLE (48K with ROM Applesoft), and ATARI 400/800 (32K), from:

Automated Simulations, Inc. P.O. Box 4247 Mountain View, CA 94040 \$24.95

# Commodore Introduces Lowest Priced Modem In The Computer Industry

Valley Forge, PA, January 7, 1982 – A low priced modem has been introduced by Commodore Business Machines, Inc.

The new "VICMODEM," which retails for \$109.95, is an easy-to-use plug-in cartridge that connects directly to the user port

of Commodore's VIC 20<sup>™</sup> home computer, and may be used with any modular style telephone.

The VICMODEM, which is planned for retail sale in the Spring of 1982, allows users to communicate and exchange data with other computer owners over the telephone. This latest VIC peripheral also allows users to inexpensively access telecomputing networks such as the Source™ or Compuserve™, which provide services such as stock quotes and company reports, newswire stories, research data, sports scores, airline reservations, shopping services and more.

The VICMODEM is a direct connect, 300 baud modem with originate/answer and half/full duplex capabilities. The combined cost of the VIC 20 and a VICMODEM is less than \$410.00.

#### Microsette Introduces Mini-Diskettes

Microsette Co. is adding 51/4" diskettes to its line of computer and audio cassettes. The diskettes are useable with Apple, Atari, Commodore, Tandy TRS-80, PMC-80 and PMC-81 computers from Personal Micro Computers and many mini-computer and word processing systems.

The diskette surface is certified error free on one side and is for all soft-sectored, single or double density applications. The burnished diskette surface insures longer head life and excellent media durability. Furthermore, the diskettes feature a reinforced hub which gives longer diskette life in this high wear area.

Microsette MD-5 diskettes are attractively packaged in a sturdy green box with each of the 10 diskettes in a long-lasting Tyvek envelope. Each diskette has a corner label and each box of 10 contains 20 silver write

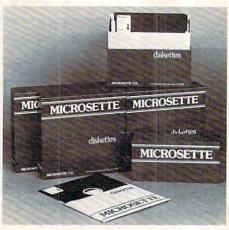

protect tabs and 20 large color coded labels.

Microsette MD-5 diskettes are sold by mail order in units of 10 (1 box) or 50 (5 boxes). Suggested list price is \$3.95 per diskette and mail order prices are \$2.50 each in the box of 10, or \$2.20 each in the box of 50. Prices include UPS shipping.

Further information and dealer pricing may be obtained from Microsette.

Microsette Co. 475 Ellis Street Mountain View, CA 94043 (415)968-1604

# Five New Programs From Atari

Sunnyvale, CA – January 5, 1982 – Three new home computer game programs, a bookkeeping package and a home filing system were introduced by the Home Computer Division of Atari, Inc.

Pac-Man is the Atari Home Computer version of a very popular coin-operated game. In this version, a player's character must negotiate a maze without being eaten by any of four pursuers. By eating an "energy" dot the player's character can gain the ability to attack and gobble up the pursuers. For use on both the Atari 400 and Atari 800 Home Computers, this \$44.95 game comes in cartridge form, and will be available in the second quarter of 1982.

### Lyco Computer Marketing & Consultants

We Specialize in Quality, Knowledge, Service, and Microcomputers

717-435-5197

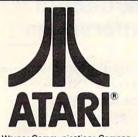

for ATARI 400 & 800 with 1 year warranty!!

A Warner Communications Company
© 1981, ATARI, INC

#### PROGRAMMING SOFTWARE

| CX4101  | INVITATION TO PROG \$   | 21.00 |
|---------|-------------------------|-------|
| CX4106  | INVITATION TO PROG 2 \$ | 24.00 |
| CX4117  | INVITATION TO PROG 3 \$ |       |
| CXL4002 | ATARI BASIC CART\$      |       |
| CXL4003 | ASSEMBLER EDITOR \$     |       |
| CXL4015 | TELELINKs               |       |
| CX405   | MICROSOET BASIC \$      |       |

|                                                                                                    |                        | 40.00 |
|----------------------------------------------------------------------------------------------------|------------------------|-------|
| CXL4015                                                                                                    | TELELINK\$             | 24.00 |
| CX405                                                                                                    | MICROSOFT BASIC        | 69.00 |
|                                                                                                    |                        |       |
| Louis view                                                                                                    | EDUCATIONAL SOFTWARE   |       |
| CXL400                                                                                                    | 1 EDUCATIONAL SYSTEM\$ | 19.00 |
| CX6001                                                                                                    | U.S. HISTORY\$         | 22.00 |
| CX6002                                                                                                    | U.S. GOVERNMENT\$      | 22.00 |
| CX6003                                                                                                    | SUPERVISORY SKILLS\$   | 22.00 |
| CX6004                                                                                                    | WORLD HISTORY\$        | 22.00 |
| CX6005                                                                                                    | BASIC SOCIOLOGY\$      |       |
| CX6006                                                                                                    | COUNSELING PROCED\$    | 22.00 |
| CX6007                                                                                                    | PRINCIPLES OF ACCT\$   | 22.00 |
| CX6008                                                                                                    | PHYSICS\$              | 22.00 |
| CX6009                                                                                                    | GREAT CLASSICS\$       | 22.00 |
| CX6010                                                                                                    | BUS. COMMUNCIATION\$   |       |
| CX6011                                                                                                    | BASIC PSYCHOLOGY\$     | 22.00 |
| CX6012                                                                                                    | EFFECTIVE WRITING\$    | 22.00 |
| CX6014                                                                                                    | PRINCIPLES OF ECON\$   | 22.00 |
| CX6015                                                                                                    | SPELLING               | 22.00 |
| CYCOIT                                                                                                    | BASIC ALGEBRA\$        | 22.00 |
| CX4100                                                                                                    |                        |       |
|                                                                                                    | STATES & CAPITALS\$    | 12.00 |
|                                                                                                    | EUROPE COUNT. & CAP \$ | 12.00 |
| CX4114                                                                                                    |                        | 12.00 |
| CX4102                                                                                                    | OOTHAIN                | 21.00 |
| A STATE OF THE PARTY OF THE PARTY OF THE PAR | Mindboll               | 12.00 |
| CX4103                                                                                                    | 01/1101100             | 19.00 |
| CX4104                                                                                                    | MAILING LIST \$        | 19.00 |
| CX4109                                                                                                    | G. W                   | 17.00 |
| CX4110                                                                                                    | TOUCH TYPING \$        | 19.00 |
| CX4121                                                                                                    | ENERGY CZAR\$          | 12.50 |
| CX4118                                                                                                    | GERMAN \$              | 45.00 |
|                                                                                                    |                        |       |

#### ATARI HARDWARE

| 410 | CASSETTE RECORDER \$ 75.00 |
|-----|----------------------------|
| 810 | DISK DRIVE                 |
| 850 | INTERFACE\$159.00          |
| 830 | PHONE MODEM\$159.00        |
| 825 | PRINTER\$585.00            |
|     |                            |

#### **ENTERTAINMENT SOFTWARE**

| CXL4004 | BASKETBALL\$      | 35.00 |
|---------|-------------------|-------|
| CXL4005 | VIDEO EASEL\$     | 35.00 |
| CXL4006 | SUPER BREAKOUT \$ | 35.00 |
| CXL4008 | SPACE INVADER\$   | 35.00 |
| CXL4009 | CHESS \$          | 35.00 |
| CXL4011 | STAR RAIDERS \$   | 35.00 |
| CXL4012 | MISSILE COMMAND\$ | 35.00 |
| CXL4013 | ASTEROIDS\$       | 35.00 |
| CX4015  | BLACKJACK\$       | 12.50 |
| CX4107  | BIORHYTHM\$       | 12.50 |
|         |                   |       |

#### ATARI PACKAGES

| CX481 | ENTERTAINER \$ 85.00 |
|-------|----------------------|
| CX482 | EDUCATOR \$125.00    |
| CX483 | PROGRAMMER \$ 55.00  |
| CX484 | COMMUNICATOR\$325.00 |

#### ACCESSORIES

| CX30 PADDLES\$   | 17.00 |
|------------------|-------|
| CX40 JOYSTICKS\$ | 17.00 |
| CX853 16K RAM\$  | 85.00 |

WE CARRY MANY OTHER LINES OF MICROCOMPUTERS YOU CAN CALL FOR PRICES ON:

IN STOCK ORDERS
SHIPPED SAME DAY

At Lyco Computers we offer our expert services to help customers make their first computer purchase, schools establish a computer program, or evaluate multiterminal systems.

to help evaluate your needs or

FRENCH ..

if you wish to make a purchase

CALL US AT 717-435-5197

LYCO COMPUTERS

P.O. BOX 10 COGAN STATION, PA 17728 WE PAY FREIGHT ON PRE-PAID ORDERS

NO EXTRA CHARGE

ON C.O.D. ORDERS

Centipede is another Atari Home Computer version of a best-selling coin-operated game. In this version, the player uses a "Bug Blaster" to defeat colorful legions of attacking spiders, fleas, scorpions, the Centipede itself, and poisonous mushrooms. The \$44.95 game can be used on both Atari 400 and Atari 800 Home Computers. It comes in cartridge form and will be available in the second quarter of 1982.

Caverns Of Mars is a fascinating new game that takes players beneath the surface of Mars. The player's character must penetrate several layers of defenses to reach the Aliens' stronghold. Floating mines, "enemy" ships on patrol and deadly laser fire menace the player constantly. This game was originally developed for the Atari Program Exchange and won a prize in the APX quarterly software contest for its 17-yearold author. This \$39.95 game can be used on both the Atari 400 and Atari 800 Home Computers with an Atari 810™ Disk Drive. It comes in diskette form and will be available in the first quarter of 1982.

The Bookkeeper is an accounting system designed to meet the needs of people who do business from their homes and for those who run their personal finances in a business-like fashion.

It is a low-cost, comprehensive accounting system that generates professional calibre reports, such as Profit and Loss Statements, Balance Sheets, Accounts Receivable and Payable. It will handle 1,000 transactions a month and up to 350 General Ledger accounts, vendors and customers.

The Bookkeeper consists of four diskettes, including a sample company data diskette that lets you familiarize yourself with The Bookkeeper before you start entering data of your own. The package requires an Atari 800 Home Computer with Atari BASIC language cartridge and 48K of Random Access Memory, an Atari 810 Disk Drive, an Atari 825™ 80-Column Printer and an Atari 850™ Interface Module.

Price and availability will be announced later.

The Home Filing Manager lets a user create, store, edit, retrieve and print information similar to that found on 3"x5" index cards. It provides a convenient way to catalog books, addresses, clothes, recipes, record collections, Christmas card lists, vocabulary words, term paper notes, and the like.

The user can search in alphabetical or reverse alphabetical order or locate an entry by its title or a phrase it contains.

Price and availability will be announced later.

#### Scheduled Educational Conferences

National Educational Computing Conference (NECC-82) Kansas City, MO June 28-30, 1982

The purpose of the conference is to provide a forum for discussion among those interested in educational computing. Based on previous conferences, approximately 1000 people from institutions at all levels are expected to attend. Between 50 and 75 vendors are expected to exhibit at the conference.

Papers will be presented which describe actual experiences with computer use in the classroom or consequences of such use on the educational process in general. The diversity of disciplines and participation by individuals from elementary, secondary, and post secondary education provide a unique opportunity for cross-pollination of ideas and experiences. Additional conference activities include preconference workshops, project presentations, vendor exhibits, special sessions, tutorials, and birds-of-a-feather sessions.

Additional information may be obtained from:

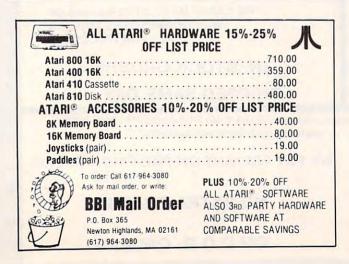

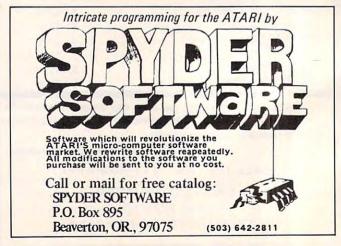

# ECLECTIC SYSTEMS CORPORATION

Authorized Commodore service center Repair of the complete line of Commodore products In a hurry? Check our modular exchange program

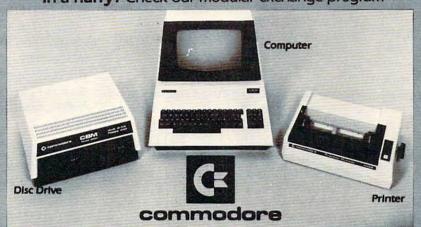

| HARDWARE:               |              |
|-------------------------|--------------|
| CBM 8032 Computer, 80 C | olumn \$1095 |
| CBM 8050 Disk Drive     | 1340         |
| CBM 4032 Computer, 40   | Column 995   |
| CBM 4040 Disk Drive     | 995          |
| CBM 4022 Printer        | 649          |
| CBM VIC 20 Computer     | 263          |
| CBM VS100 Cassette      | 68           |
| PET to IEEE Cable       | 33           |
| IEEE to IEEE Cable      | 39           |

BASF Diskette, Box of 10

LIADDIVADE.

| SOFTWARE:              |            |
|------------------------|------------|
| OZZ                    | \$299      |
| Wordcraft 80           | 299        |
| Tax Preparation System | 380        |
| IRMA                   | 380        |
| Dow Jones Portfolio    |            |
| Management System      | 115        |
| Personal Tax           | 55         |
| Pascal                 | 229        |
| Assembler Development  | Package 77 |
| Wordpro 4+             | 329        |

## Order TOLL FREE 1+800-527-3135 10 AM to 4 PM CDT Monday through Friday

Texas residents call 1+214-661-1370

VISA, MASTER CHARGE, MONEY ORDERS, AND C.O.D. "Certified Check" accepted.
Units in stock shipped within 24 hours, F.O.B. Dallas, Texas.
All equipment shipped with manufacturer's warranty.

Residents of Texas, Louisiana, Oklahoma City and Tulsa, Oklahoma must add applicable taxes.

Eclectic shortly will be announcing products that are designed to work with CBM systems.

- 1. ROMIO: two RS232 ports three parallel ports 26K EPROM memory-managed alternate character set, software controlled EDOS (extended DOS).
  - 2. Terminal program (options with ROMIO)
    - 4. Front-end processor

3. EPROM programmer

5. Additional firmware to be announced

Be sure to write the address below for more information; dealer inquiries welcome.

P.O. Box 1166 • 16260 Midway Road • Addison, Texas 75001 • (214) 661-1370

218

E. Michael Staman NECC-82 General Chairman Campus Computing Services University of Missouri-Columbia 305 Jesse Hall Columbia, MO 65211

\*\*\*\*\*

Computers in Education Conference Seattle Pacific University Seattle, WA March 12 & 13, 1982

The annual conference will include talks, workshops, and exhibits with emphasis on the use of the microcomputer in K-12 classrooms of various disciplines.

Tony Jongejan Everett High School 2416 Colby Everett, WA 98201

\*\*\*\*\*

Microcomputer Conference The University of Victoria Victoria, British Columbia May 6-8, 1982

Moving Microcomputers Into The Mainstream Of Education will be an opportunity for both a formal and an informal sharing of ideas, information and experiences amongst educators. The major focus of the conference will be the integration of the microcomputer into the established curriculum into the classroom, and into the administrative offices of school districts.

The conference is designed to provide educators with information regarding applications that have been tried and tested in the schools to achieve this purpose. A series of keynote addresses, workshops, papers, and short presentations have been planned. A call for presentations can be found in the upcoming issue of Micro-scope.

The conceptual threads of the conference are:

- Classroom applications.
- 2. Administration applications.
- 3. Courseware development and

evaluation.

Future implications of technology in instruction.

University housing will be available at reasonable rates.

University Extension Conference Office 721-8475

\*\*\*\*\*

Southern California Computers in Education Conference University High School Irvine, CA May 14-15, 1982

This second annual conference is sponsored by Computer-Using Educators.

Workshops and field trips will be held on Friday, May 14 at schools and industry scattered throughout Southern California. On Saturday all sessions will be held at University High School, Irvine starting at 9:00 a.m.

Classroom applications of computers to all areas of the curriculum will be presented covering all grade levels from kindergarten through two-year college. The major emphasis of the conference will be on getting started with microcomputers.

The Friday night banquet speaker will be Prof. Lud Braun, School of Engineering, University of New York. The keynote address on Saturday morning will be delivered by Dr. William "Sandy" Wagner.

Preregistration is \$10 for CUE members and \$16 for non-members. Preregistration must be received by April 30th, 1982. No purchase orders accepted. On-site registration will be available on Saturday for \$18. All checks should be made out to CUE (or Computer-Using Educators) and mailed to the address below.

One unique feature of the conference will be several computer workshops held at sea. The unofficial slogan of the conference is "PET your APPLES in

Orange County."

Craig Walker 1982 Conference Chairperson Arrowview Intermediate School 2299 North "G" Street San Bernardino, CA 92405 (714)886-9118

#### Buffered Parallel Printer Interface

The Microbuffer II is an intelligent buffered parallel printer interface for the Apple II computer. The Microbuffer II includes 16K of on-board RAM so the computer does not have to wait for the printer to finish before continuing with other

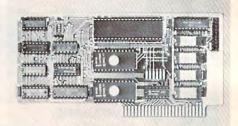

processing. Buffer memory size is user expandable to 32K using industry standard 64K RAM chips. The Microbuffer II is compatible with Applesoft, CP/M, and Pascal and includes advanced high resolution graphics print routines for the Epson MX-80 with Graphtrax, Anadex, IDS Paper Tiger, NEC Prowriter, as well as complete print formatting features. The Microbuffer II is available for \$259.

Practical Peripherals, Inc. 31245 La Baya Drive Westlake Village, CA 91362 (213)991-8200

#### MIT LOGO For Apple Computers

The Krell Software Corp. Stony Brook, NY is pleased to announce that *MIT's LOGO* for Apple II computers is now available. This is the authorized version of the LOGO language for Apple developed by MIT under the sponsorship of the National Science

**Gwww.commodore.ca** 

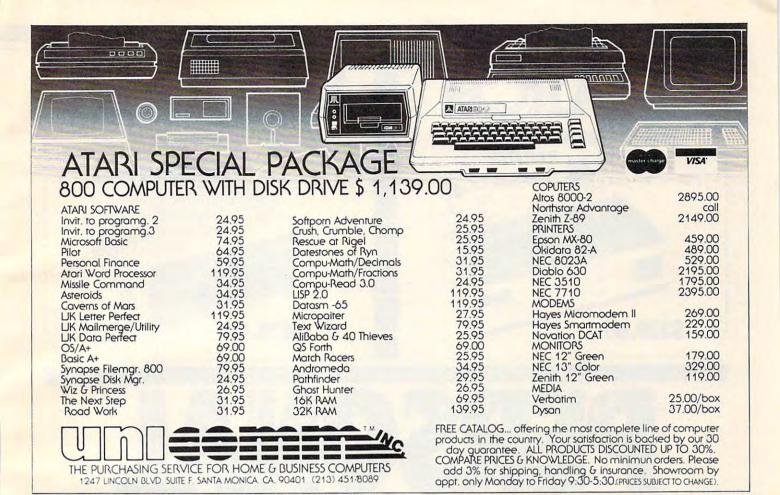

Foundation.

This unique and powerful language was written specifically for educational application. It is highly graphic and ideal for introducing young people to the use of microcomputers. MIT LOGO For Apple is by no means an abridged version suitable to children only, it is the full programming language whose capabilities and versatility rival and at many places, supersede those of BASIC, FORTRAN, and PASCAL.

Krell's complete package includes the LOGO language system, Krell's own Instant LOGO tutorial program, and its unique introduction to LOGO, Alice In LOGOLAND. The entire package is fully documented for teachers and students. Since LOGO requires a disk system with 64K of memory an optional 16K RAM board extension is available at the special price of \$109.95. The entire software package is availa-

ble for \$179.95.

Krell Software Corp. 21 Millbrook Drive Stony Brook, NY 11790 (516)751-5139

# Atari Special Additions

Sunnyvale, CA – January 6, 1982 – One hundred and seventeen vendors are represented with more than 400 products in *Atari Special Additions*, the first edition of a new catalog of programs, equipment accessories, furniture and publications designed for users of Atari 400 and Atari 800 Home Computers.

Atari Special Additions is intended to be a useful guide to equipment, and programs produced by other manufacturers," said Roger H. Badertscher, president of the company's Home Computer Division. "It is a measure of the continuing success of

our product line that so many vendors are offering so many products to be used with Atari Home Computers."

The catalog, with a cover price of \$3.00, is available from Atari Computer retailers, and will be mailed free to owners of Atari Home Computers who have filed warranty cards and to subscribers of *The Atari Connection*, the quarterly magazine the company publishes for owners of its computer.

New Product releases are selected from submissions for reasons of timeliness, available space, and general interest to our readers. We regret that we are unable to select all new product submissions for publication. Readers should be aware that we present here some edited version of material submitted by vendors and are unable to vouch for its accuracy at time of publication.

# MARCH OKIDATA MICROLINE 80A MATRIX PRINTER

\$329.00

**SPECIALS** 

**ATARI 810 DISK DRIVE** 

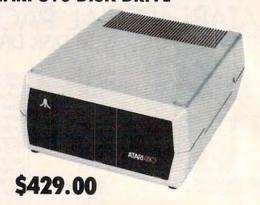

# PERSONAL COMPUTERS

## **CALL TOLL FREE!**

**EAST COAST** 

1-800-556-7586 COMPUTER SHOPPING CENTER

> 12 Meeting St. Cumberland, RI 02864 1-401-722-1027 TELEX 952106

**WEST COAST** 

1-800-235-3581 COMPUTER SHOPPING CENTER

3533 Old Conejo Rd. #102 Newbury Park, CA 91320 1-805-499-3678 CA TOLL FREE 1-800-322-1873

TELEX 182889

# **COMPUTER SHOPPING CENTER**

We Accept C.O.D.'s • Stock Shipments Same Day or Next • No Surcharge for Credit Cards • All Equipment Factory
Fresh w/MFT Warranty • We Carry the Complete Line of Personal Software • Prices do not Reflect Shipping Charges
Rhode Island and California residents please add 6% Sales Tax

|   | NEC PC-8023 Printer                         | \$629.00  |                  |       |        |  |
|---|---------------------------------------------|-----------|------------------|-------|--------|--|
| 1 | NEC 7710 Spinwriter                         | 2345.00   |                  |       |        |  |
| I | NEC 7720 Spinwriter                         | 2695.00   |                  |       |        |  |
| I | NEC 7730 Spinwriter                         | 2345.00   |                  |       |        |  |
| I | NEC JC 1201 M(A) - Color 12" Monitor        | 359.00    | 60               | -     |        |  |
| I | NEC JB 1201 M 12" Green Monitor             | 159.00    |                  | 25.25 |        |  |
| ١ | Okidata Microline-80                        | 329.00    | Q                |       |        |  |
| I | Okidata Microline-82A                       | 499.00    |                  | -     |        |  |
| I | Okidata Microline-83A                       | 729.00    | 0                |       |        |  |
| I | Diablo 630                                  | 1995.00   | Name of the last |       | Ш      |  |
| I | M & R Sup-R-Terminal                        |           | 1                | Q     | 0      |  |
| I | Microsoft Soft Card (Z-80)                  |           | Y                |       |        |  |
| ١ | Hazeltine 1420                              | 799.00    | ш                |       | LLI    |  |
| ı | Northstar Horizon II 32K QD                 | 2925.00   |                  | U     |        |  |
|   | Anadex DP-9500/9501                         | 1249.00   |                  |       |        |  |
|   | Televideo 910                               | 559.00    | 0                |       |        |  |
| ı | Televideo 912C                              | 669.00    | V                |       |        |  |
|   | Televideo 920C                              | 689.00    | 02               | Y     |        |  |
| ١ | Televideo 950                               | 929.00    |                  | 0     |        |  |
|   | CBM 8032 Computer                           | 1149.00   | U                | U     |        |  |
| ı | CBM 8050 Disk Drive                         | 1349.00   | Mark St.         |       |        |  |
| ı | CBM 4032 Computer                           | 1029.00   |                  |       |        |  |
| ı | CBM 4040 Disk Drive                         | 1029.00   |                  |       | S      |  |
| ı | CBM 4022 Printer                            | 649.00    |                  |       |        |  |
|   | CBM VIC-20                                  | 269.00    |                  | 5     |        |  |
|   | Leedex/Amdek 100G                           | 159.00    | N                |       |        |  |
|   | Leedex/Amdek Color – 1 13" Color Monitor    | 329.00    |                  |       |        |  |
|   | Microtek 16K Ramboard for Atari 800         | 79.00     | 0                |       |        |  |
|   | Microtek 32K Ramboard for Atari 400 and 800 | 149.00    |                  | a     | -      |  |
|   | Qume Sprint 9/45 (Full Panel)               | 2295.00   |                  | V     | U      |  |
| ı | Atari 400 16K                               | 339.00    |                  |       |        |  |
|   | Atari 410 Recorder                          | 60.00     |                  |       |        |  |
| ı | Atari 825 Printer                           | 599.00    |                  | V     |        |  |
| ı | Atari 850 Interface                         | 139.00    | 5                |       |        |  |
|   | Atari 830 MODEM                             | 159.00    |                  |       |        |  |
| ı | Atari 810 Disk Drive                        | 429.00    |                  | 0     |        |  |
|   | Atari 800 16K                               | 749.00    |                  |       |        |  |
|   | Epson MX-70                                 | 349.00    | 0                | 5     |        |  |
|   | Epson MX-80                                 | 449.00    | U                |       |        |  |
|   | Epson MX-80 FT                              | 549.00    |                  |       |        |  |
|   | Epson MX-100 FT                             | 729.00    |                  |       | Shares |  |
|   | PRICES ARE SUBJECT TO CHANG                 | SE WITHOL | JT NOTIC         | E     |        |  |
|   |                                             |           |                  |       |        |  |

WE CARRY THE COMPLETE LINE OF ATARI SOFTWARE, PERIPHERALS AND ACCESSORIES

# **PERSONAL COMPUTERS**

**COMPUTER SHOPPING CENTER** 

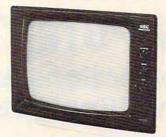

**NEC GREEN 12" MONITOR** JB 1201M \$159.00

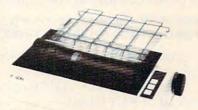

**EPSON MX-80 INTERFACES & CABLES** IEEE \$55. RS-232 \$70. TRS-80 CABLE \$35. \$449.00

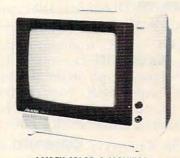

AMDEK COLOR-1 MONITOR \$329.00

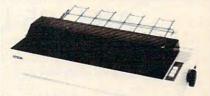

**EPSON MX-100 FT PRINTER** \$729.00

## **CAPUTE!:**

### Corrections And Amplifications

1. "Spacewar Part 2," *Home and Educational COM-PUTING!*, Fall 1981, pg. 21: an ?Out Of Memory error can occur after several rounds of the game. The following changes will prevent this as well as the problem with the black hole option:

6 SX = 50:SY = 50:POKEV-9,255:?"[CLEAR]":X = S + A: FORI = XTOX + 505:POKEI,T:NEXTI

And change lines 18 and 45 to contain GOTO 47 (instead of GOSUB47).

Change lines 59 and 70 to contain GOTO17 (instead of RETURN).

Changing line 140 to: 140 POKE52,28: POKE56,28:CLR will allow you to make modifications and debug the program without running out of memory. (Our thanks to Ken Denniston and Ronald Gruenzel for these suggested improvements.)

- 2. "Window Analysis," **COMPUTE!**, December, 1981, pg. 35, line 720: GOSUB FNTRC should read GOSUB FTRC.
- **3.** "A Simple Printer Interface For Apple II," **COMPUTE!**, December, 1981, pg. 85: 220 OHMS should be 2200 OHMS (and vice versa).
- **4.** "PET To PET Communication Over The User Port," **COMPUTE!**, December, 1981, pg. 142: The second paragraph on the second column of this page should begin, "Now the receiver can leave line 40 and read the data byte (on line 50). The transmitter is now stuck on line 90..."
- **5.** "File Recovery," **COMPUTE!**, December, 1981, pg. 164: to apply Program 1 to the 2040 Disk Drive, the following lines are required.

145 PRINT "ENTER TRACK NUMBER OF 1ST DATA BLOCK": INPUT TT

#### AIM-65 USER

Would you be interested in a

#### Consulting Job

writing custom software on your own AIM-65?

If yes, are you: 1. An expert in AIM-65 use?

- 2. Located in the Bay Area?
- 3. Familiar or ready to learn AIM-65 FORTH?

Please call:

Dr. Gat (415) 961-6823

414 PRINT#15,"B-P:"3;5+32\*R-2 416 PRINT#1,CHR\$(TT);

**6.** "The Beginner's Page," **COMPUTE!**, January, 1982, pg. 24: part of the Atari version of the program was missing. Here it is in its entirety:

100 DATA SUPER, ACHE, AMERICAN, RAINBOM, QUALITY, INTERCALACTIC, RELIABLE, FOOLPROOF 110 DATA PROGRAMS, SOFTMARE, COMPUTERMARE, CODE, LISTINGS, INFORMATION, MAGIC 120 DIM AQUECTIVE&(8)20), NOUN&(7\*20), TENP\*(20), L1(8), L2(7) 130 FOR I=1 TO 8: READ TEMP\$: AQUECTIVE&(1 \*20-19, I\*20)=TEMP\$: L1(I)=LENK TEMP\$): NEXT I 140 FOR I=1 TO 7: READ TEMP\$: NOUN&(I\*20-19, I\*20)=TEMP\$: L2(I)=LENK TEMP\$): NEXT I 150 FOR I=1 TO 7
160 FOR J=1 TO 7
160 FOR J=1 TO 8
170 FRINT AQUECTIVE&((J=1)\*20+1,(J=1)\*20+L(J)); ""; NOUN&((I=1)\*20+1,(I=1)\*20+L2(I))
180 NEXT J
180 NEXT J
180 NEXT J

7. "Invest," **COMPUTE!**, January, 1982, pg. 39: the author suggests that the following changes be made to his program since equity buildup for an investment should be multiplied by the initial amount financed rather than the yearly payment amount. As the program stands, it makes an investment look

a little better than it really is. The following will correct the problem:

7490 PN = PR - DP : REM THIS IS THE AMOUNT YOU'RE FINANCING

7500 EB = PN \* E1 (Y,I) : REM THIS IS THE EQUITY BUILDUP FOR 12 MONTHS, 1ST YEAR

7502 EB = EB/12

7503 EB = EB \* M : REM THIS IS THE EQUITY BUILDUP FOR THE MONTHS YOU'LL OWN IT, THE 1ST YEAR

7505 EB = EB/1000

7510 ET = PN \* E2 (Y,I) : REM EQUITY BUILDUP FOR THE 2ND YEAR

7515 ET = ET / 1000

- 8. "Apple Addresses," **COMPUTE!**, January, 1982, pg. 83: the program was missing from this article. The entire article is being reprinted in this issue, starting on page 163.
- 9. "Tinymon1," **COMPUTE!**, January, 1982, pg. 176: Jim Butterfield writes, "I bungled it! In my zeal to make the whole thing as painless and foolproof (!) as possible, I added four bytes to the end of the program. This made the checksum straightforward, and made the hex entry a little simpler.

All of this would have been OK had I not added four bytes to the BASIC pointers, too. The 'first change' should have been:

#### .: 0028 01 04 14 08 14 08 14 08

If you punched the whole thing up and it doesn't work, all is not lost. Reload the program, make the above change, go back to BASIC and SAVE...and you will find yourself with a working Tinymon.

My apologies for all those nights of lost sleep. I really was trying to make it easier and bug-free...."

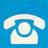

GTE

SOFTWARE

PERSONAL

• HITACHI • HAYDEN • CANON • NOVATION • D.C. HAYS MICROCOMPUTERS • PAPER TIGER

• VERBATIM

AMPEX

HAZELTINE

NEC

CENTRONIC

S

**BUSINESS WORLD INC** Information Line (213) 996-2252 TOLL FREE MAIL ORDER LINES (800) 423-5886 Outside Calif

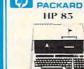

HEWLETT OUR PRICE \$1995.00 PACKARD

3250 00 Save

1255.00

TERMINALS.

We Turn **Problems Into Solutions** 

**XEROX 820** 

Save 846.00

(INCLUDES SOFTWARE)

The HP85

HP DISC DRIVE Single Master Model 82902M

Special Of

\$1099.00

Our Price

Vic-TV Modual

Vic Cassette

Vic Disk Drive Vic 6 Pack program

MSL

299.00

SOFTWARE FOR COMMODORE

Ozz-The Information Wizard

0zz-he information Wizard Wordcraft 80 Immainfo Retheval & Mgmt. Aid Dow Jones Portfolio Mgmt. Pascal Development Pkg. Ebs Receivables, Inventory Bpi-General Ledger Word Pro 3-40 Column Word Pro 4-90 Column Word Pro 4 Plus

MODEMS (

NOVATION CAT MODEM NOVATION D-CAT NOVATION APPLE-CAT HAYES MICROMODEM

HAYES SMARTMODEN

CALCULATORS

HR-10 Paper Feed

HR-12 Paper Feed FR-100 Paper Feed FR-1210 Paper Feed

PQ-20 LC-785 LC-3165 FX-68 Scientific FX-81 Scientific

TELE. ANS

**DEVICES** E MATE

MSI \$1500 00

**Gcommodore** 

**OUR PRICE** 

\$255.00

**Dual Master** Model 82901M \$1849.00

HAYS

**ICROCOMPUTERS** 

· PAPER TIGER

GIE

DIABLO

BMC

CENTRONIC

NEC

HAZELTINE

MEMOREX

PERSONAL

SOFTWARE

XEROX

DIABLO

\$69.00 \$ Call \$44.00

Price

289.00 289.00 389.00 119.00 219.00 569.00 389.00 175.00 259.00

259.00 319.00

Price 140.00 150.00 329.00 295.00 239.00

Our Price 39.00 42.00 59.00 99.00 23.00 10.00 23.00 23.00

99 00

159.00

Save

44.00

List

149.00

295.00 750.00

395.00 250.00 375.00 450.00

List

189.95

199.00

389 00 379 00

279.00

List

49.95 54.95 79.95

12.95

19 95

22244

FX-360P Scientific 19.95
FX-360P Scientific 39.95
FX-602P "Computer Talk" 88 Memories Programming Upper & Lower Case Dot Matrix 512 Step 129.95

FX-702P Solves Problems with Alpha-Numeric Clarity, uses Basic Language 199

MSL \$2500.00 401.00 540 651.00

The Month

#### SHARP BUSINESS COMPUTER

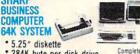

\* 284K byte per disk drive System Including Printer \* 2 disk drives per unit Expandable up to 4 units

\* Including SHARP's FDOS (Floppy \* Disk Operating System)

5

| 995.00 \$3995.00 \$2000 |      |              |
|-------------------------|------|--------------|
| HEWLETT                 | List | Our<br>Price |

| HEWLETT                    | 440     | Our     |
|----------------------------|---------|---------|
| PACKARD                    | List    | Price   |
| HP-125 Microcomputer       | 3750.00 | 2750.00 |
| HP-85 Microcomputer        | 3250.00 | 2475.00 |
| HP-83 Microcomputer        | 2250.00 | 1777.00 |
| 16K Exp-Memory Module      | 295.00  | 255.00  |
| Graphics Plotter 7225      | 2450.00 | 2075.00 |
| Personality Mod. For 7225  | 750.00  | 665.00  |
| 2631B Impact/Printer/      |         |         |
| Hvy Dty                    | 3950.00 | 3250.00 |
| Option 020 For 2631B       | 150.00  | 125.00  |
| 8 Drives to Choose         |         |         |
| from 82902S                | 1300.00 | 1125.0  |
| 9895A 8" Dual Drive        | 6850.00 | 5500.00 |
| Graphics Tablet 9111A      | 2050.00 |         |
| HP-11C Slim-Line Advanced  | 135.00  |         |
| HP-12C Slim-Line Financial | 150.00  | 129.00  |
| HP-41 CV New 2.2           |         |         |
| Bytes Mem                  | 325.00  | 250.00  |
| HP-41-C Calculator         | 250.00  | 185.0   |
| Card Reader For 41CV/C     | 215.00  | 162.0   |
| Printer For 41CV/C         | 385.00  | 289 D   |
| Optical Wand For 41 CV/C   | 125.00  | 97.0    |
| Quad Ram Equals            |         | 31,0    |
| 4 Mem. Mods                | 95.00   | 81.0    |
| Memory Modules For 41C     |         | 25.00   |
| HP-97 Programble Printer   | 750.00  | 595.0   |
| HP-67 Programble           |         | 333.0   |
| Calculator                 | 375.00  | 295.00  |
| HP-34C Programble          | 0.0.00  | 2.33.00 |
| Scientific                 | 150.00  | 117.00  |
| HP-38C Programble          | . 30.00 | 111.0   |
| Bus. R/E                   | 150.00  | 117.00  |
| HP-32E Adv. Scientific     | 55.00   | 48.0    |
| HP-37E Business Mgmt.      | 75.00   | 57.00   |

| The second second second |         | Our     |
|--------------------------|---------|---------|
| @commodore               | List    | Price   |
| 8032-32K 80 Col Crt      | 1495.00 | 1097.00 |
| 4032-32K 40 Col Crt      | 1295.00 | 989.00  |
| 4016-16K 40 Col Crt      | 995.00  | 788.00  |
| 8050-Dual Disk 950K      | 1795.00 | 1344.00 |
| 4040-Dual Disk 343K      | 1295.00 | 989.00  |
| C2N-Cassette Drive       | 95.00   | 77.00   |
| 4022-80 Col Printer      | 795.00  | 639.00  |
| 8024-Mannsman Talley     | 1995.00 | 1545.00 |
| 25CPS-Starwriter         | 1895.00 | 1399.00 |
| CBM-IEEE Modem           | 279.00  | 225.00  |
| Voice Synthesizer        | 395.00  | 325.00  |
| VIC 20                   | 299.00  | 255.00  |
| PET to IEEE Cable        | 39.95   | 34.00   |
| IEEE to IEEE Cable       | 49.95   | 39.00   |

| XEROX                    | List    | Our Pr  |
|--------------------------|---------|---------|
| Xerox 820-1 5-1/4" Disk  | 2995.00 | 2399.00 |
| Xerox 820-2 8" Disk      | 3795.00 | 2995.00 |
| CP/M Operating System    | 200.00  | 169.00  |
| Word Processing Software | 500.00  | 429.00  |
| Super Calc               | 295.00  | 249.00  |

| PERSONAL ATARI       | List    | Our<br>Price |
|----------------------|---------|--------------|
| 400 16K Bytes of Ram | 595.00  | 337.45       |
| 800 16K Bytes of Ram | 1080.00 | 739.00       |
| 410 Program Recorder | 90.00   | 77.00        |
| 810 Disk Drive       | 600.00  | 457.00       |
| 825 Printer (80 col  |         | -            |
| Centronic 737)       | 999.95  | 769.00       |
| 820 Printer (40 col  |         |              |
| impact)              | 450.00  | 353.00       |
| 830 Acoustic Modem   | 200.00  | 155.00       |
| 850 Interface Module | 220.00  | 192.00       |
| Atari Visicalc       | 200.00  | 164.00       |

|                                        |        | The state of the state of the s |
|----------------------------------------|--------|----------------------------------------------------------------------------------------------------|
| TEXAS INSTRUMENTS TI 99/4A Console New | List   | Our<br>Price                                                                                                    |
| Improved<br>10" Color Monitor High     | 950.00 | 369.00                                                                                                    |
| Resolution                             | 399.95 | 339.95                                                                                                    |
| 32K Memory Module                      | 399 95 | 312.95                                                                                                    |
| Speech Synthesizer                     | 149 95 | 127.95                                                                                                    |
| Disk Memory Drive                      | 499.95 | 390.95                                                                                                    |
| RF Modulator                           | 49.95  | 42.50                                                                                                    |
| Telephone Coupler (Modem)              | 224.95 | 185.95                                                                                                    |
| Printer (Solid State)                  | 399.95 | 315.95                                                                                                    |

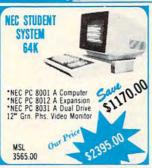

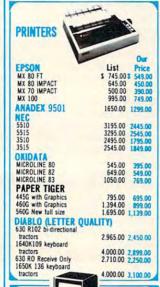

| ١ | MONITORS 1                                 |          | Our    |
|---|--------------------------------------------|----------|--------|
| П | RMC                                        | List     | Price  |
| П | 12" Grn. Phs KQ (15 Hz)                    | 219.00   | 165.00 |
| П | 12" Grn. Phs EO (18 Hz)                    | \$249.00 | 185.00 |
| П | 12" Grn Phs (20 Hz)                        | 279.00   | 209.00 |
| П | 12" Colour Composite Hi Res.               | 439.00   | 319.00 |
| в | Grn. Phs 12"                               | 275.00   | 165.00 |
| П | NEC Grn. Phs. 12"                          | 225.00   | 179.00 |
| П | Zenith 12"                                 | 159.00   | 119.00 |
| U | LE MONITOR                                 |          |        |
| И | * 9* B & W                                 | 179.00   | 159.00 |
| И | * 9" Green Phs                             | 189.00   | 165.00 |
| П | * 12" B & W                                | 209.00   | 185.00 |
| П | * 12" Green Phs.                           | 229.00   | 199.00 |
| П | ** 12" Green Phs.                          | 199.00   | 159.00 |
| П | <ul> <li>Anti Reflective Screen</li> </ul> |          | 105.00 |
|   | ** T.V. Grade Screen                       |          |        |
|   | SANYO MONITORS                             |          |        |

| <ul> <li>Anti Reflective Screen</li> </ul> |          |        |
|--------------------------------------------|----------|--------|
| ** T.V. Grade Screen                       |          |        |
| SANYO MONITORS                             |          |        |
| 13" Color (new)                            |          |        |
| high quality                               | \$550.00 | 399.00 |
| 12" Green Phs.                             | 360.00   | 269.00 |
| 12" B & W                                  | 340.00   | 239.00 |
| 15" B & W                                  | 370.00   | 255.00 |
| 9" B & W The Best Seller!                  | 235.00   | 159.00 |
| 9" Green Phs.                              | 275.00   | 199.00 |

1 Year Extended

AVINGS

**ERVICE** 

**ELECTION** 

**ATISFACTION** 

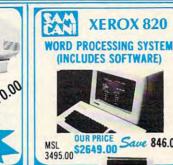

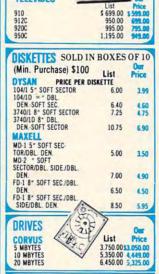

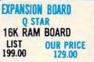

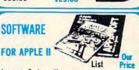

| 1                                    | List   | Price  |
|--------------------------------------|--------|--------|
| Language System with<br>Apple Pascal | 495.00 | 399.00 |
| BPI General Ledger System            | 395.00 | 319.00 |
| Visidex                              | 200.00 | 159.00 |
| Visicalc                             | 200.00 | 159.00 |
| Desktop Plan II                      | 200.00 | 159.00 |
| Microlab Database System             | 150.00 | 119.00 |
| Stoneware DB Master                  | 229.00 | 189.00 |
| Muse Supertext II                    | 150.00 | 119.00 |
| Softape Magic Window                 | 99.00  | 72.00  |

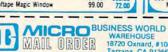

| Price | Tota  |
|-------|-------|
|       |       |
|       |       |
|       |       |
|       | Price |

List

"Add 3% Shipping & Handling — Add 3% surcharge for credit cards. Orders cannot be shipped unless accompanied by payment, including shipping, handl-ing and tax where applicable.

TOTAL ORDER S TAX IF APPLICABLE SHIPPING & HANDLING \*\* TOTAL ENCLOSED \$

Exp. Date

for Bank Wire Transfer personal check CREDIT CARD #

VISA

MAXELL . DYSAN . EPSON . CCS . SHARP . CASIO . HP . VERBATIM . MEMOREX . SOROC . CORVUS . PERSONAL SOFTWARE iodore.ca

PNOME MATE
900 Economy
905 Remote Dual Tape Sys.
910 80 Calls Per Side
920 C Vox
925 Remote Call Monitor
930 Remote Twin Cass.
950 Remote
960 Remote Built In Tele
Microcomputer Controlled 119.95 199.95 159.95 199.95 239.95 144.00 173.00 216.00 299.95 339 95 Telex: 182852 Answer: MICKO TZNA WAREHOUSE 18720 Oxnard, #108 \*California residents add 6% sales tax. OUTSIDE CA CALL TOLL FREE 1 (800) 423-5886 IN CA (213) 996-2252

ì

Signature

## **Advertisers Index**

| AB Computers                                                          | 51     |
|-----------------------------------------------------------------------|--------|
| AG Associates                                                         | IBC    |
| Aardvark Technical Services, Ltd. 205 LemData Products                |        |
| Abacus Software                                                       |        |
| Actek                                                                 |        |
| Alternate Reality Software                                            |        |
| Anderson Peripherals, Inc                                             |        |
| Applefest                                                             | 129    |
| Arcade Plus                                                           |        |
| Artworx Software Company                                              |        |
| Atari, Inc                                                            | 32     |
| Automated Simulations 69 Micro Spec Ltd.                              | 175    |
| Axion                                                                 | 118    |
| Barron Enterprises                                                    |        |
| Batteries Included                                                    |        |
|                                                                       |        |
|                                                                       |        |
| Beta Computer Devices                                                 |        |
| The Bit Bucket                                                        |        |
| R. J. Brachman Associates, Inc                                        |        |
| Byte Microsystems Corporation                                         |        |
| C-Mart                                                                |        |
| CE Software                                                           |        |
| CFI                                                                   | 59     |
| CGRS Microtech                                                        |        |
| CMS Software Systems                                                  | 36,37  |
| C&O Micro Systems, Inc                                                |        |
| Canadian Micro Distributors Ltd. 24,25,27,29,31 Olympic Sales Company |        |
| Cansoft Data, Inc. 23 On Line Systems                                 |        |
| Color Computer Concepts 191 Optimal Technology Inc.                   |        |
| Comm*Data Systems, Inc                                                |        |
| Commodore Computer Systems                                            |        |
| COMPUTEI's First Book of Atari 11 Orion Software                      |        |
| COM CIENTIAL DOCK CIT MAIN                                            |        |
|                                                                       |        |
|                                                                       |        |
| Computer Country                                                      |        |
| Computer House                                                        |        |
| Computer Mail Order 210,211 Petted Microsystems                       |        |
| Computer Shopping Center                                              |        |
| The Computerist's Directory 61 Poquette's                             |        |
| Computer Mat Software                                                 |        |
| Computertime, Inc                                                     |        |
| Connecticut microComputer, Inc                                        |        |
| Consultors International 42 The Program Store                         | 57     |
| Cow Bay Computing 61,83 The Programmer's Institute                    | 42     |
| Creative Software 34 Protronics                                       |        |
| Cursor, The Code Works                                                |        |
| Cyberia Inc                                                           |        |
| Dr. Daley's Software                                                  | 195    |
| Data Equipment Supply Corp. 86,87 RC Electronics Inc.                 |        |
|                                                                       | 45     |
|                                                                       | 94     |
|                                                                       | 447    |
| Dynacomp                                                              | 147    |
| ECX Computer Company                                                  | 143    |
| Eastern House Software                                                |        |
| Eclectic Systems Corporation                                          |        |
| Elcomp Publishing, Inc                                                |        |
| Electronic Specialists, Inc                                           |        |
| Electronic Technology Corporation                                     |        |
| Eyecom Corp. 185 Spyder Software                                      | 216    |
| rss 154 Strategic Simulations, Inc.                                   |        |
| COLF                                                                  | 162    |
| Caballi Software Inc. 13 Sunrise Software                             |        |
| HW Electronics                                                        |        |
| High Country Microsystems                                             | 71     |
| Horizon Simulations 39 Syncro, Inc.                                   | 17.151 |
|                                                                       |        |
|                                                                       | 18     |
|                                                                       | 104    |
| 77 115 100                                                            | 403    |
|                                                                       | 100    |
| Inhome Software                                                       | 406    |
| Inhome Software                                                       | 105    |
| Inhome Software                                                       |        |
| Inhome Software                                                       |        |
| Inhome Software                                                       |        |

#### The 6502 Resource Magazine PET-ATARI-APPLE OSI-KIM-SYM-AIM

Call Our Toll-Free **US Order Line** My computer is: 800-345-8112 PET APPLE ATARI OSI In Pennsylvania call 800-662-2444 MIN SYM MIA OTHER Don't yet have one... Please enter my 1 year (12 issue) subscription to **COMPUTE!** New subscription ☐ Renewal subscription \$20.00 U.S. subscription \$2500 Canada and international surface mail Payment in U.S. funds, drawn on US bank or money order Bill me (US only) \$100 billing fee Name, Address:

ПМС

For Fastest Service.

Expires

3 4 5 6 7 8 9 10 11 12

Charge my: Visa

Number

#### The Editor's Feedback:

Computer: PET ATARI APPLE VIC-20 OSI OTHER Are you a **COMPUTE!** Subscriber? Yes \( \backslash \text{No I would like to see: More Fewer Specific applications More Games. programs. More Fewer Reviews of game BASIC programs. software. More Fewer Machine language Fewer Reviews of business More Fewer programs. software. Reviews of educational 7More Fewer Tutorials. More Fewer More Fewer Educational articles. software. More Fewer Detailed explanations More Fewer Reviews of hardware.

What do you like best about **COMPUTE!**?

of programs.

What do you like least?

#### SELECTED EDP REPORTS

Characteristics, prices, user evaluations, comparisons

| All About Personal Computers                    | \$29 |
|-------------------------------------------------|------|
| User Ratings of Computer Systems                | \$25 |
| ☐ European User Ratings of Computer Systems     | \$25 |
| ☐ Word Processing Systems User Ratings          | \$15 |
| All About 278 Small Business Computers          | \$15 |
| All About 246 Minicomputers                     | \$15 |
| All About 149 Microcomputers                    | \$15 |
| All About 114 Microprocessors                   | \$15 |
| User Ratings of Proprietary Software Packages   | \$25 |
| A Buyer's Guide to Data Base Management Systems | \$15 |
| All About 136 User-Programmable Terminals       | \$15 |
| All About 210 Alphanumeric Display Terminals    | \$15 |
| All About Data Communications Facilities        | \$15 |
| Management Guidelines for Office Automation     | \$15 |
| All About 90 Word Processing Software Packages  | \$15 |
| All About 125 Teleprinter Terminals             | \$15 |
| All About 400 Modems                            | \$15 |
| All About Winchester Disk Drives                | \$15 |
| All About 150 Word Processors                   | \$19 |
| Directory of Nearly 1000 Suppliers              | \$25 |

| Name           |                               |
|----------------|-------------------------------|
| Title          |                               |
| Company        |                               |
| Phone          |                               |
| Address        |                               |
| City           |                               |
| State          | Zip                           |
| Check enclosed | Bill me, add \$3.25 handling. |

DATAPRO RESEARCH CORPORATION 1805 Underwood Blvd., Deiran, NJ 08075

☐ Check enclosed ☐ Bill me, add \$3.25 handling.

FREE with this report, Datapro's latest catalog of feature reports on EDP office systems, selected from our monthly updated information services.

YES Pleas

| Personal Computers | e send Datapro's \$29 report All About Personal Computers | e send Datapi |
|--------------------|-----------------------------------------------------------|---------------|
| quid               | Model I                                                   |               |
| -                  | Radio Shack TRS-80                                        | -One          |
|                    | Challenger II                                             | erer          |
| 99/4 Home Con      | Challenger I                                              | VIC 20        |
|                    | Ohio Scientific                                           | PET           |
|                    | North Star Horizon                                        | uter System   |
|                    |                                                           | 611           |

| TSG              | ork -                                             |
|------------------|---------------------------------------------------|
|                  | 5 lare                                            |
| POPULAR PERSONAL | — you owe it to yoursel in All About Personal Con |
| AR               | MOM                                               |
| PER              | Per I                                             |
| SOI              | to y                                              |
| A                | nal                                               |
| 03               | Sel                                               |

COMPUTEI 3/82

NO POSTAGE NECESSARY IF MAILED IN THE UNITED STATES

#### BUSINESS REPLY CARD

FIRST CLASS / PERMIT NO. 178 / DELRAN, NJ

POSTAGE WILL BE PAID BY ADDRESSEE

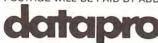

DATAPRO RESEARCH CORPORATION 1805 Underwood Boulevard Delran, New Jersey 08075

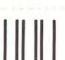

NO POSTAGE NECESSARY IF MAILED IN THE UNITED STATES

COMPUTEI 3/82

#### **BUSINESS REPLY CARD**

FIRST CLASS / PERMIT NO. 178 / DELRAN, NJ

POSTAGE WILL BE PAID BY ADDRESSEE

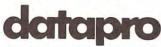

DATAPRO RESEARCH CORPORATION 1805 Underwood Boulevard Delran, New Jersey 08075

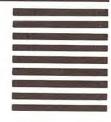

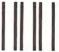

NO POSTAGE NECESSARY IF MAILED IN THE UNITED STATES

#### **BUSINESS REPLY MAIL**

FIRST CLASS PERMIT NO. 236 BROOMALL, PA

POSTAGE WILL BE PAID BY ADDRESSEE

**COMPUTE! Magazine** 515 Abbott Drive Broomall, PA 19008

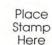

**COMPUTE! Magazine**Post Office Box 5406
Greensboro, NC 27403

Cwww.commodore.ca

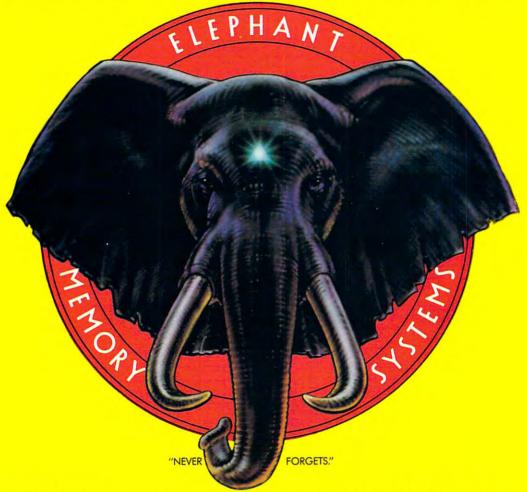

Elephant™ floppies.

They're guaranteed to meet or beat every industry standard for quality. They come standard with reinforced hub rings at no extra cost. They come in every popular 51/4"model, in both hard and

soft sector. And they sell at some of the lowest prices in the business. Elephant Flexible Disks.

They're heavy duty. They work for peanuts. They never forget. Get yourself a trunkful.

Distributed Exclusively by Leading Edge Products, Inc., 225 Turnpike Street, Canton, Massachusetts 02021 Call: toll-free 1-800-343-6833; or in Massachusetts call collect (617) 828-8150. Telex 951-624.

# The Friendly Computer \$299.95 Cx commodore VIC POWER Full Computer Keyboard Memory Expansion to 32K RAM 16 Colors/4 Sound Generators Includes Microsoft™/PET® BASIC 66 Graphics Characters Connects to TV or Monitor Recreation, Education & Personal Computing Programs Peripheral Equipment: Joystick, Paddles, Disk Drive, Printer, Cassette unit Telephone Modem for Communicating with outside Information Sources 4 Programmable Function Keys For more information on the VIC-20's exciting Space Games, Personal Software, and Programming capabilities, visit your Commodore Dealer, or write: VIC-20, Commodore Business Machines, 681 Moore Road, King of Prussia, PA 19406

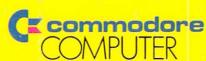